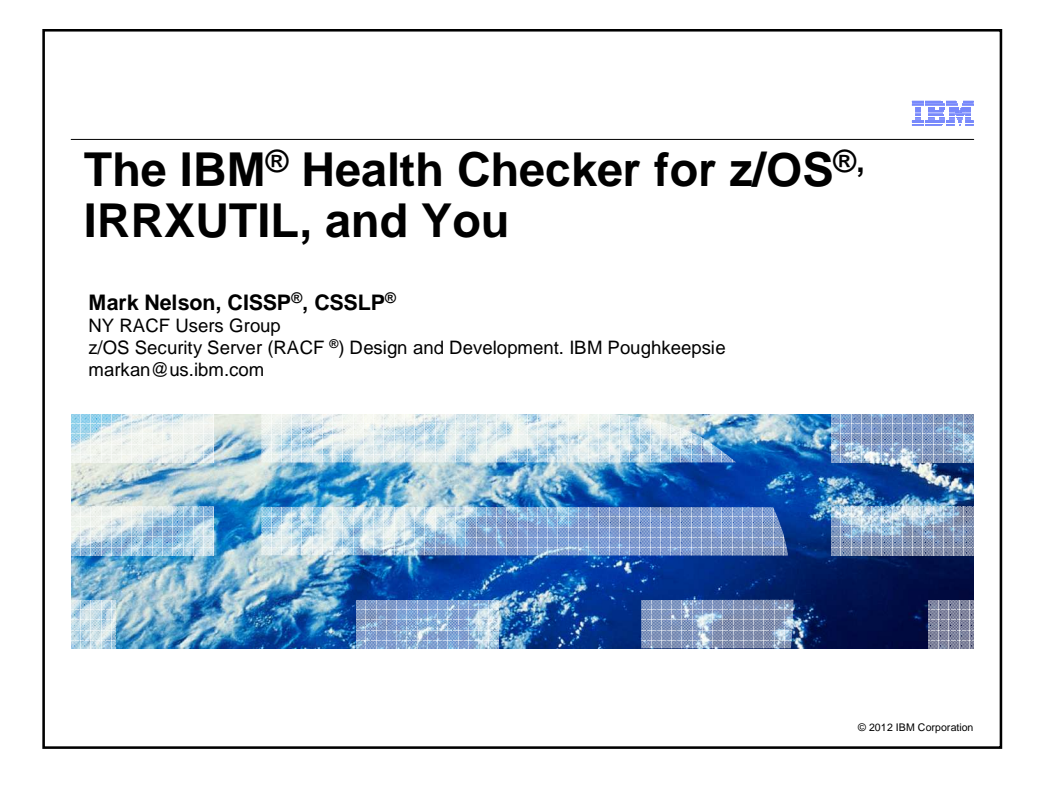

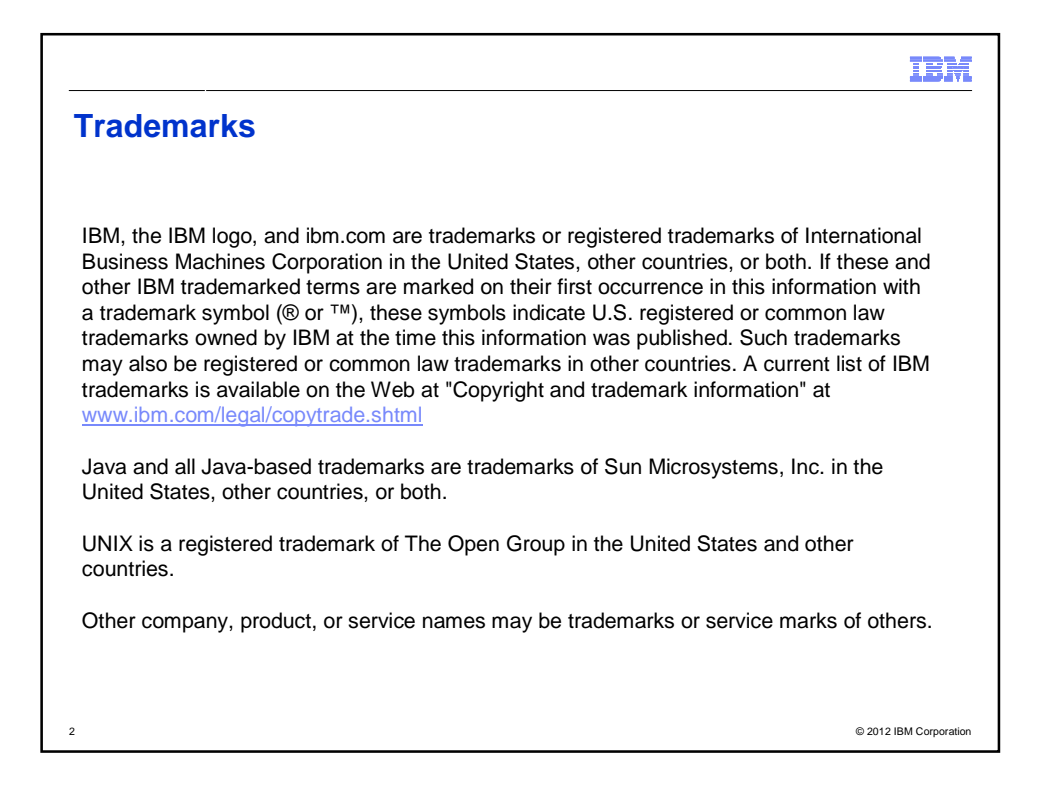

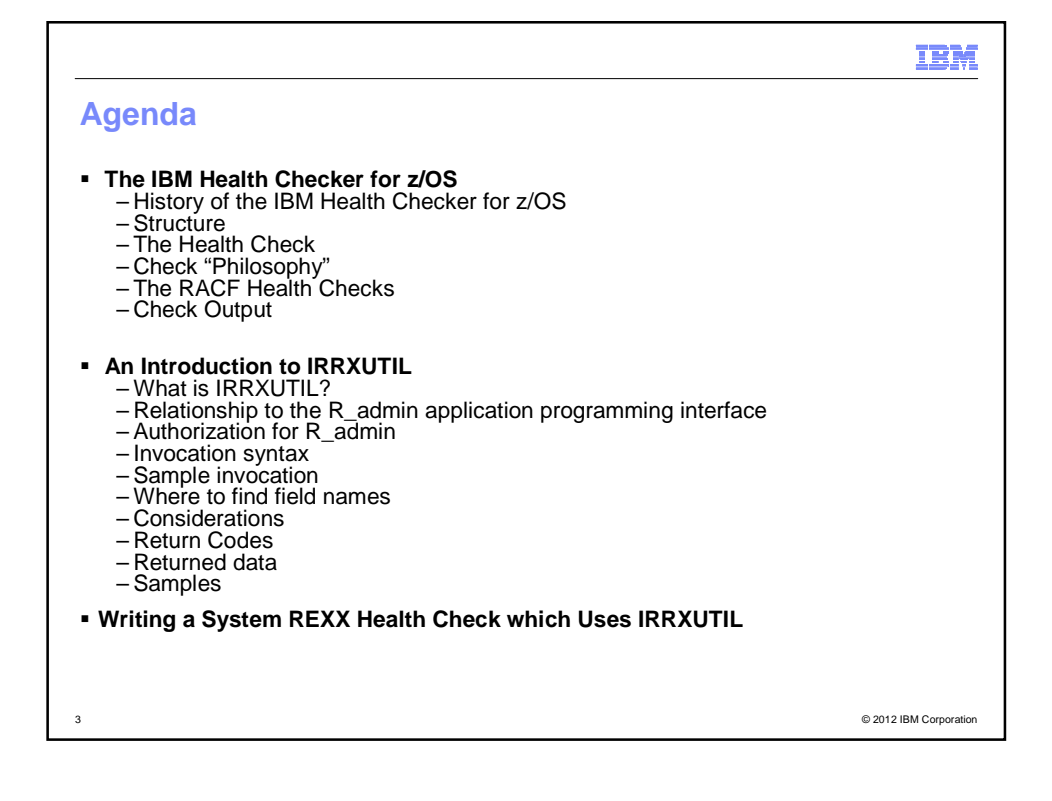

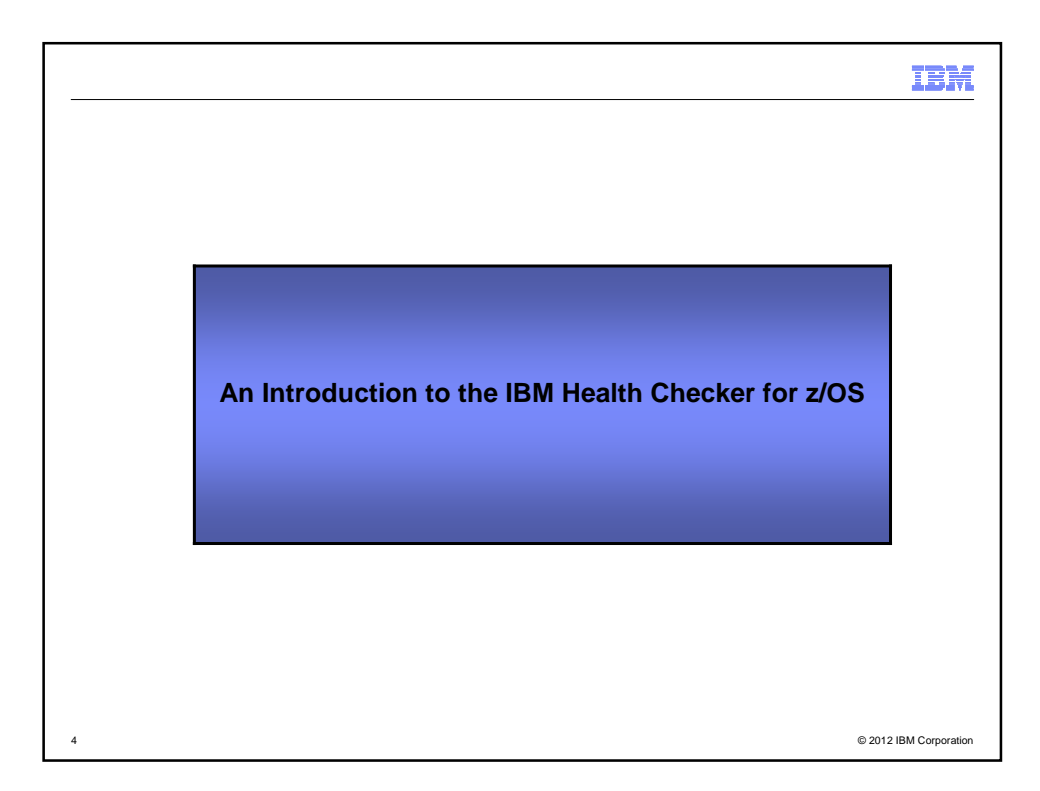

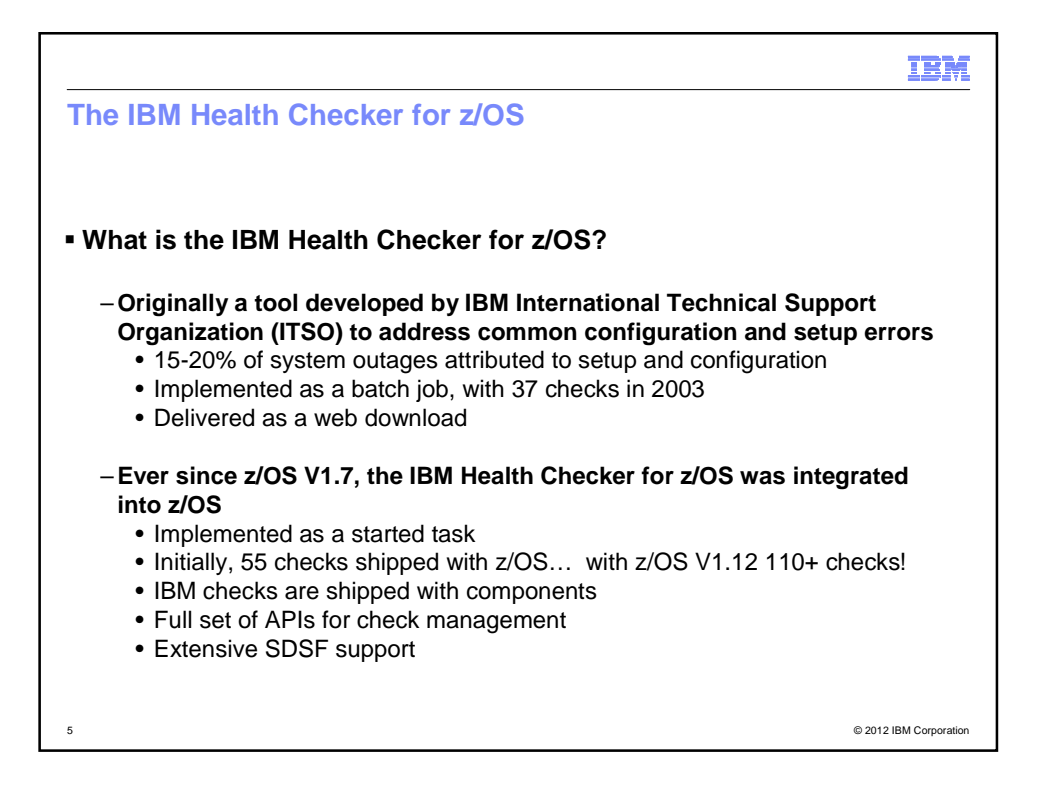

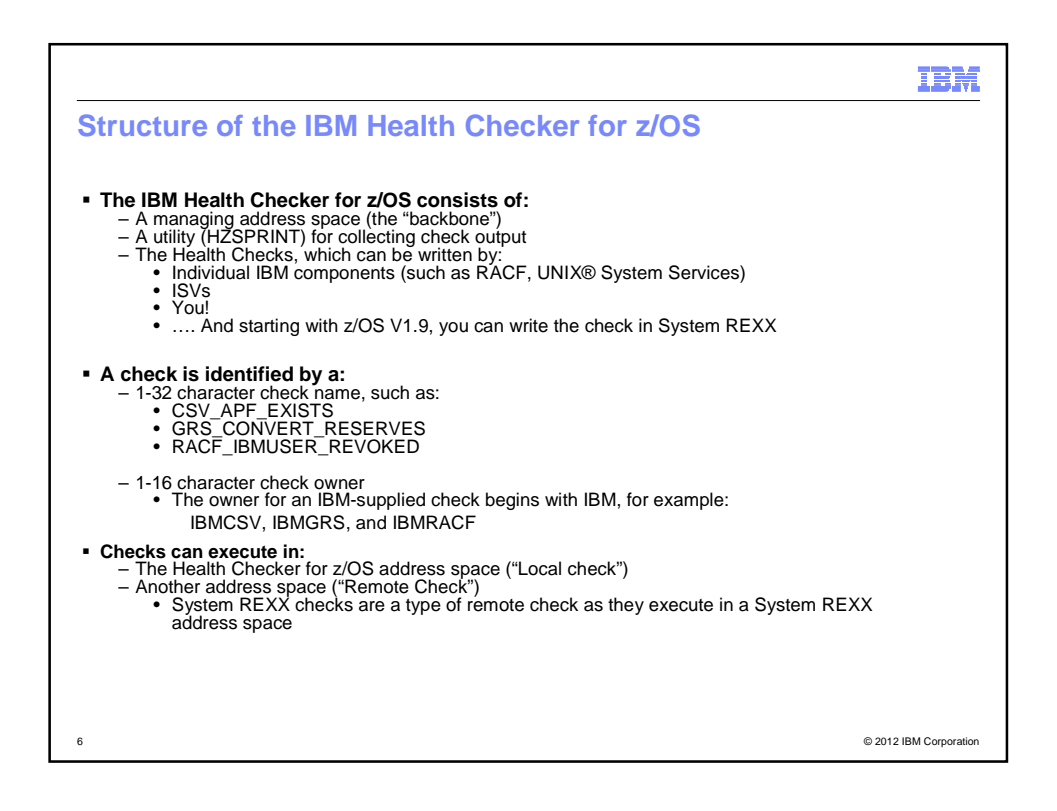

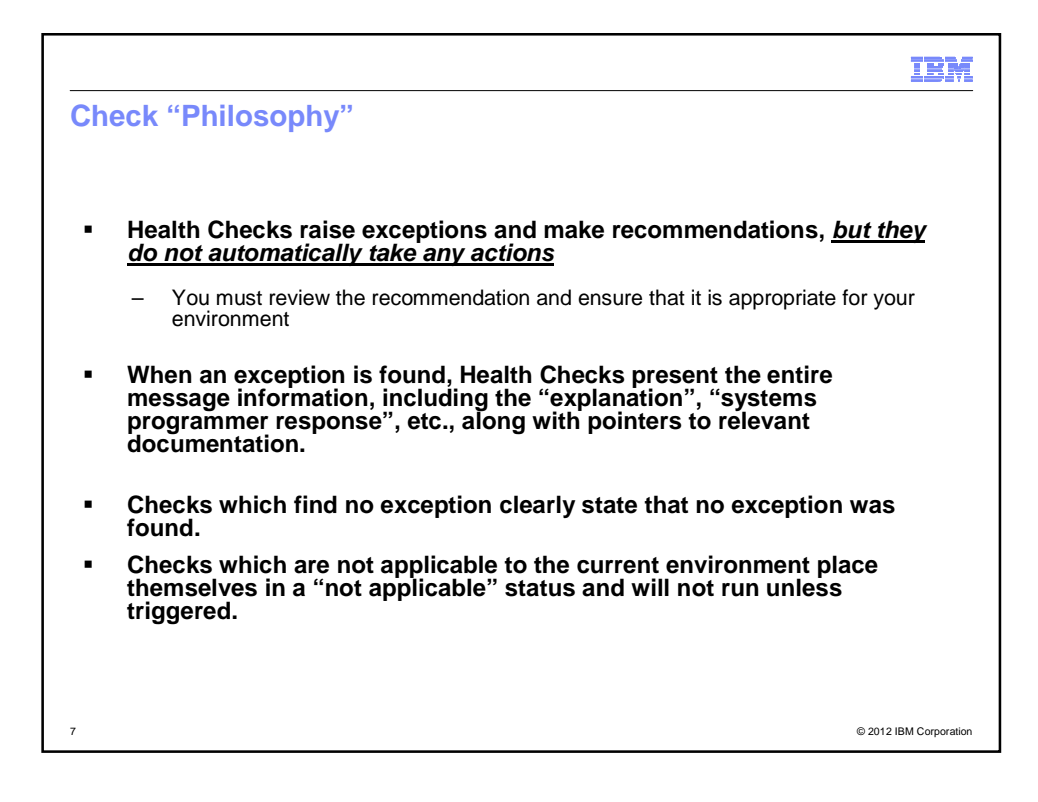

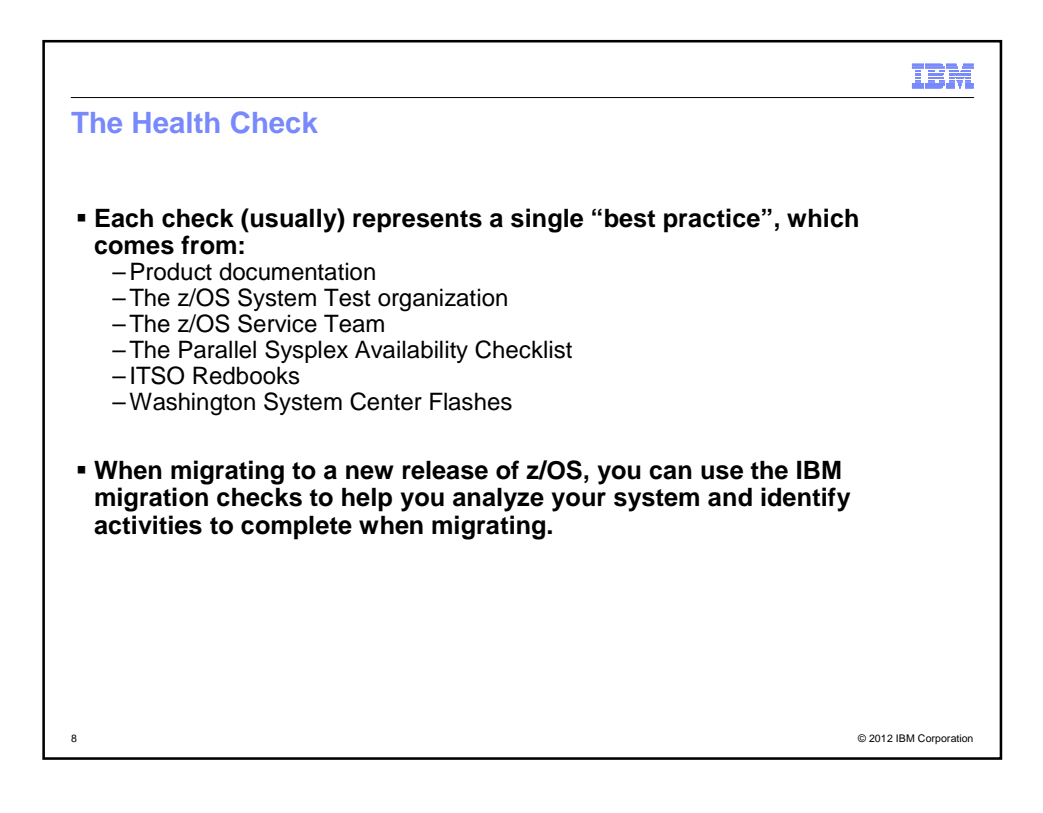

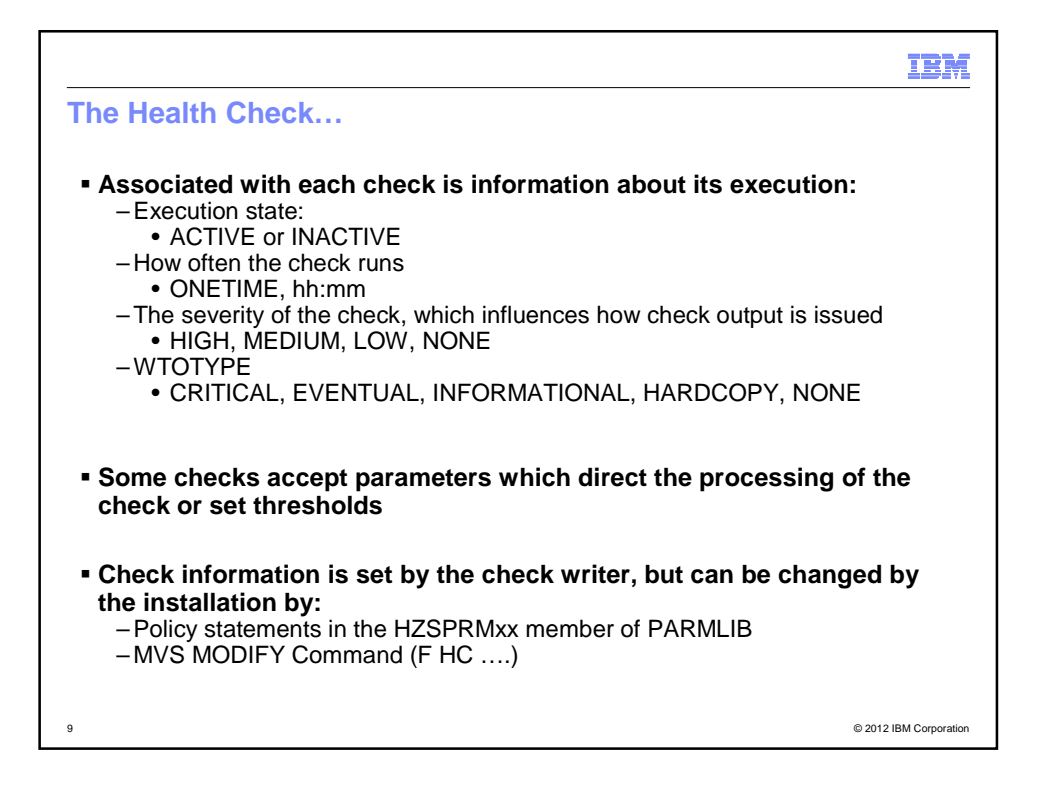

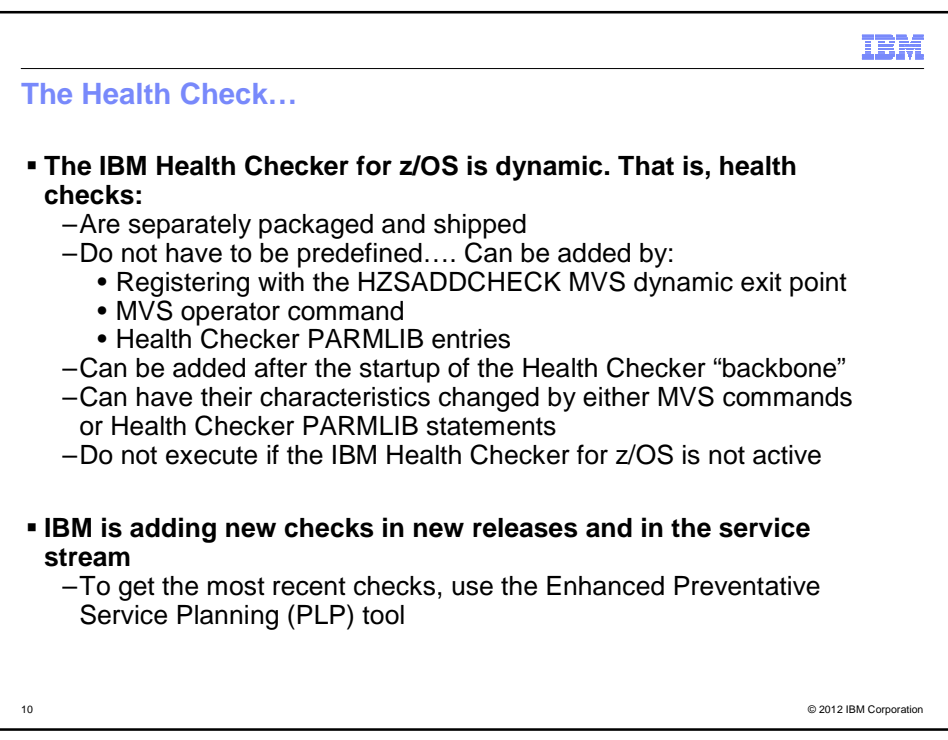

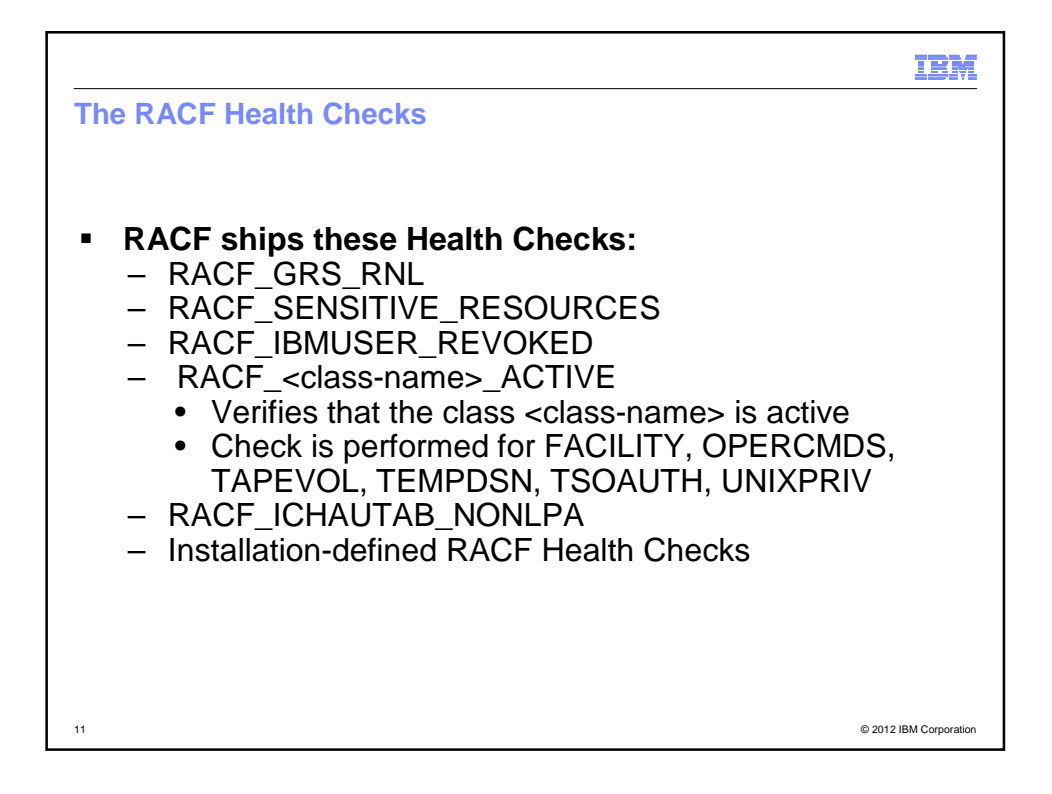

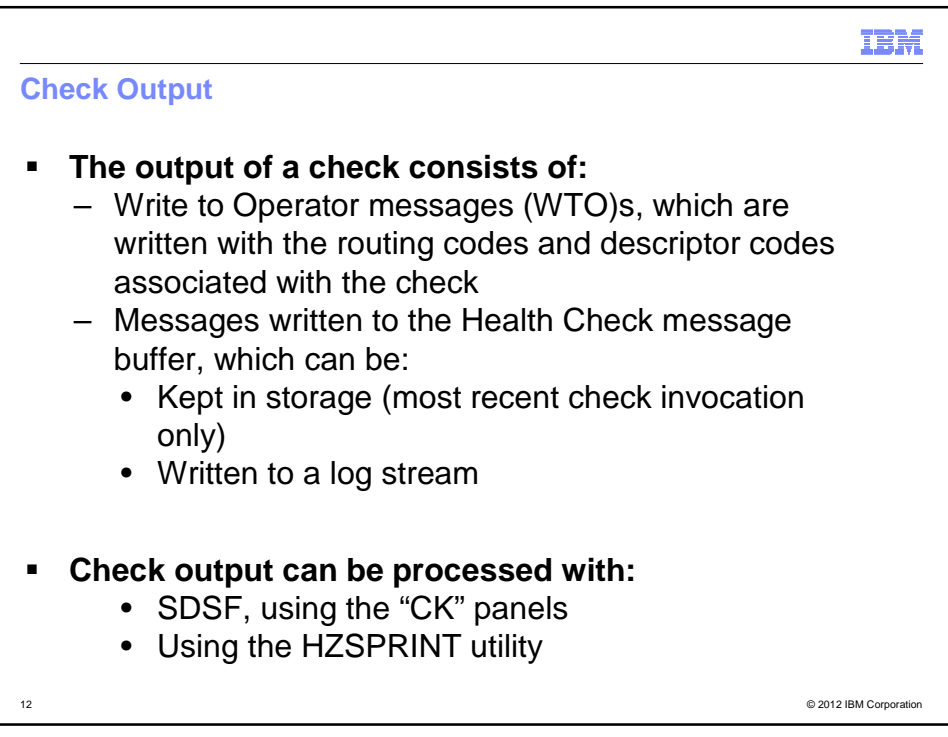

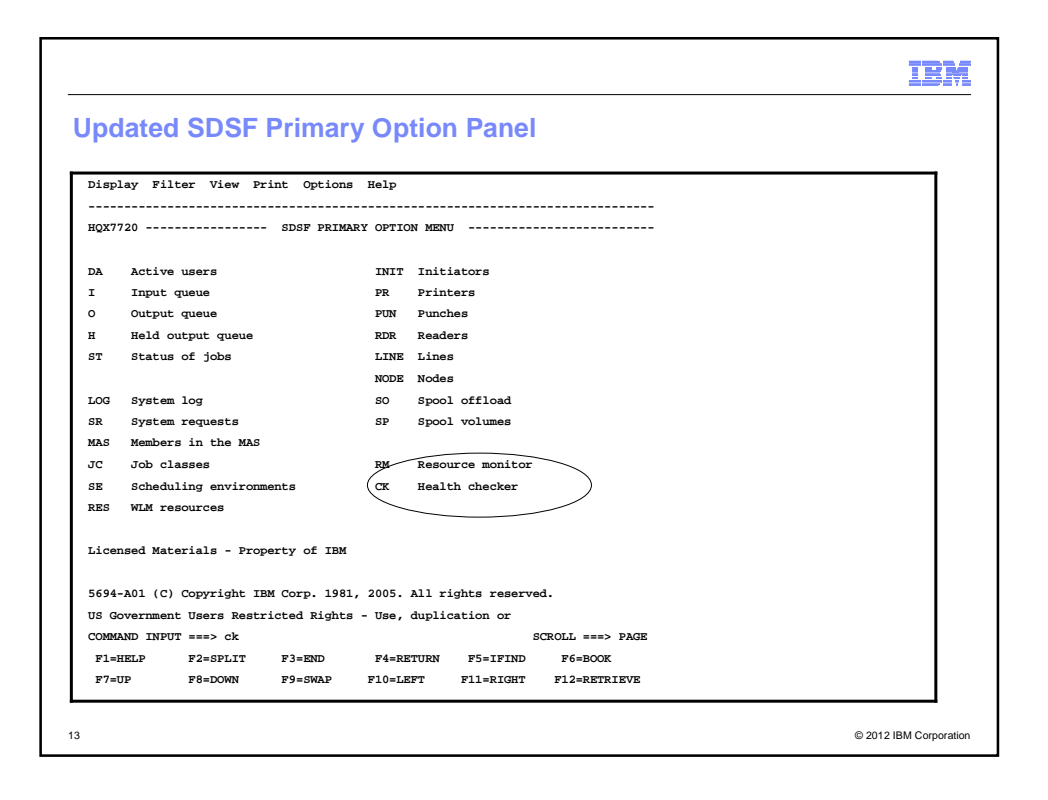

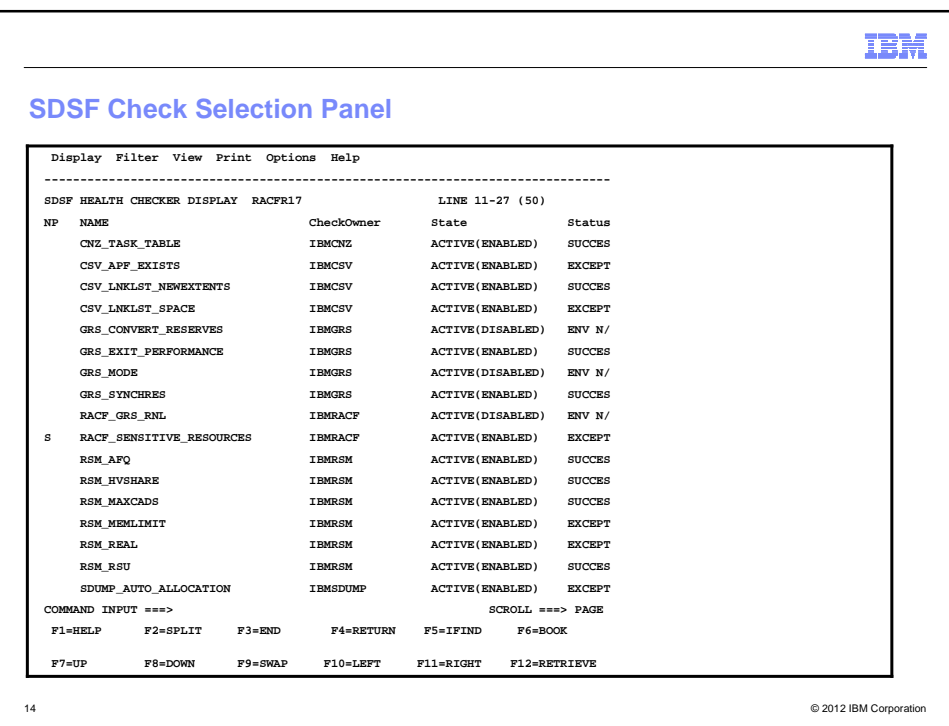

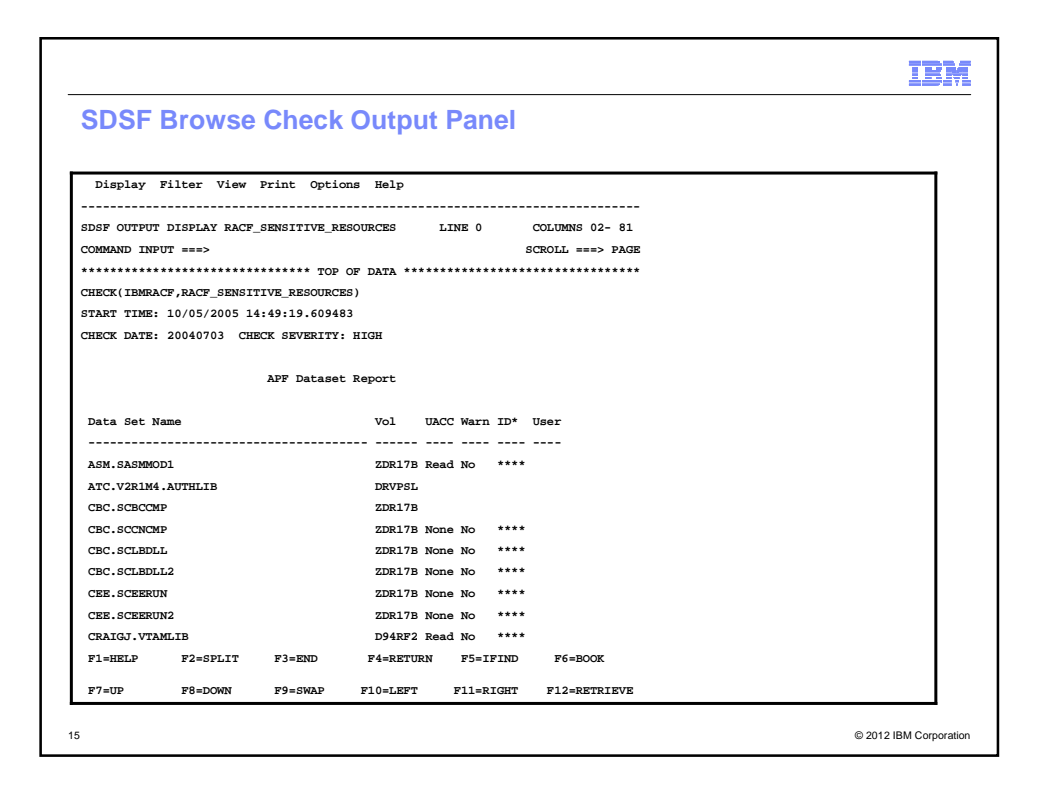

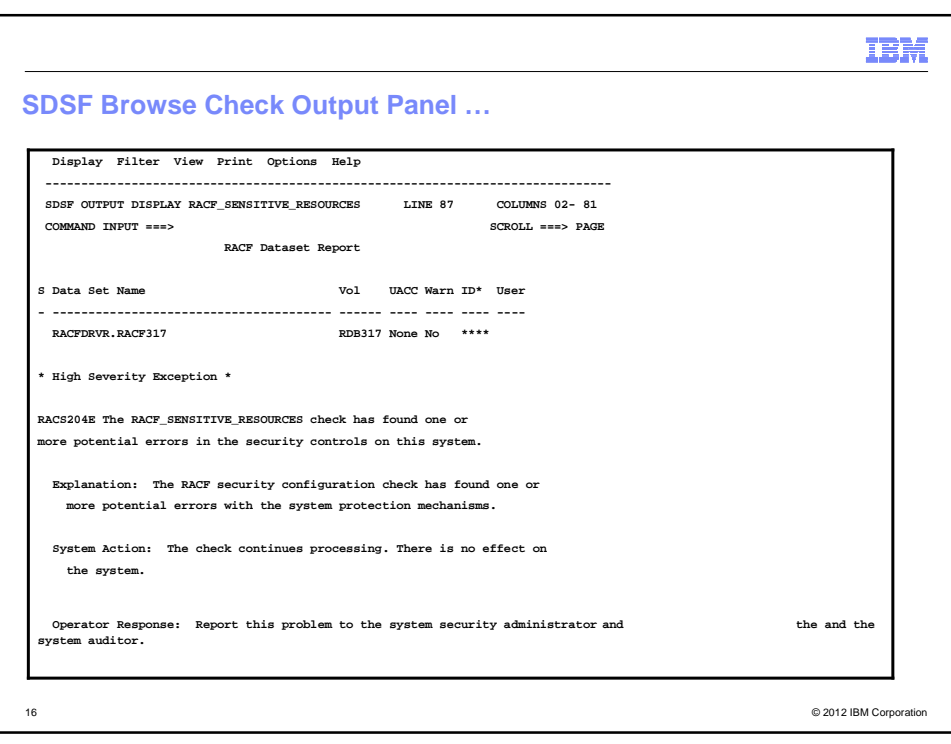

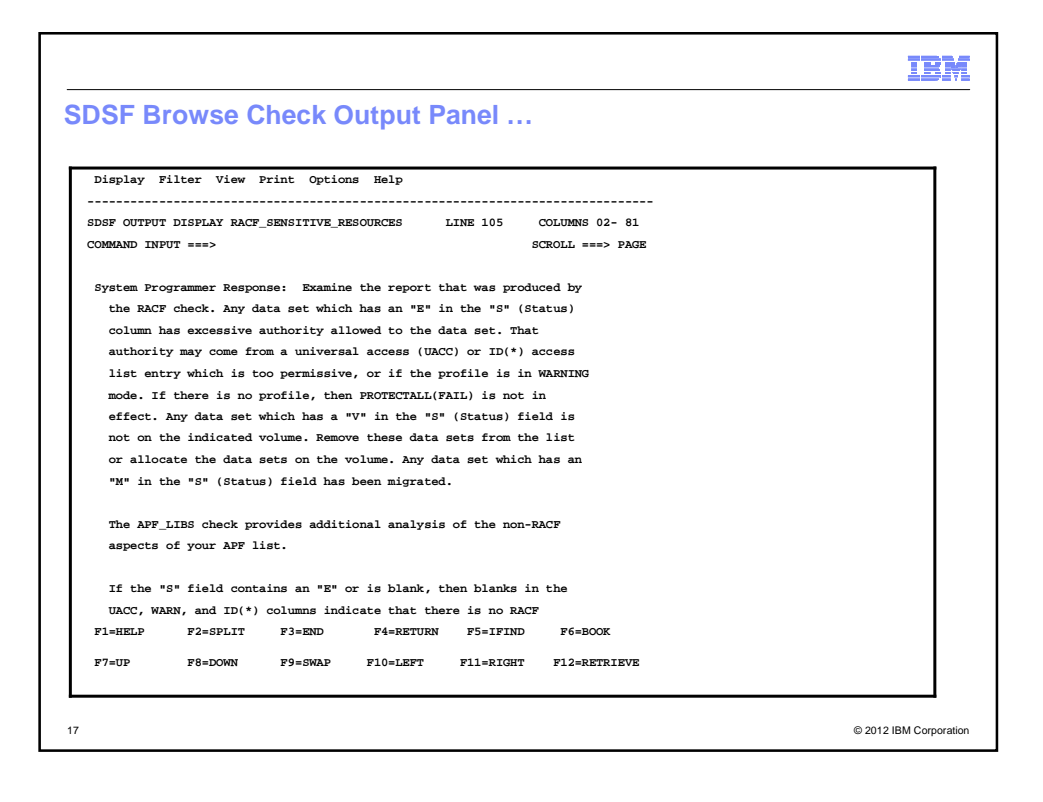

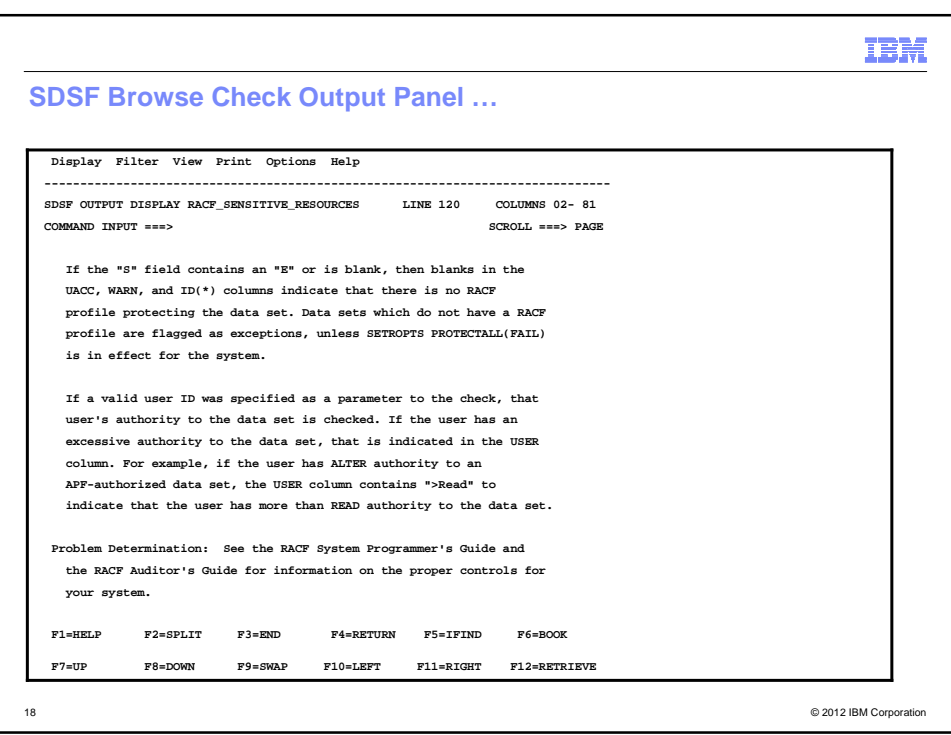

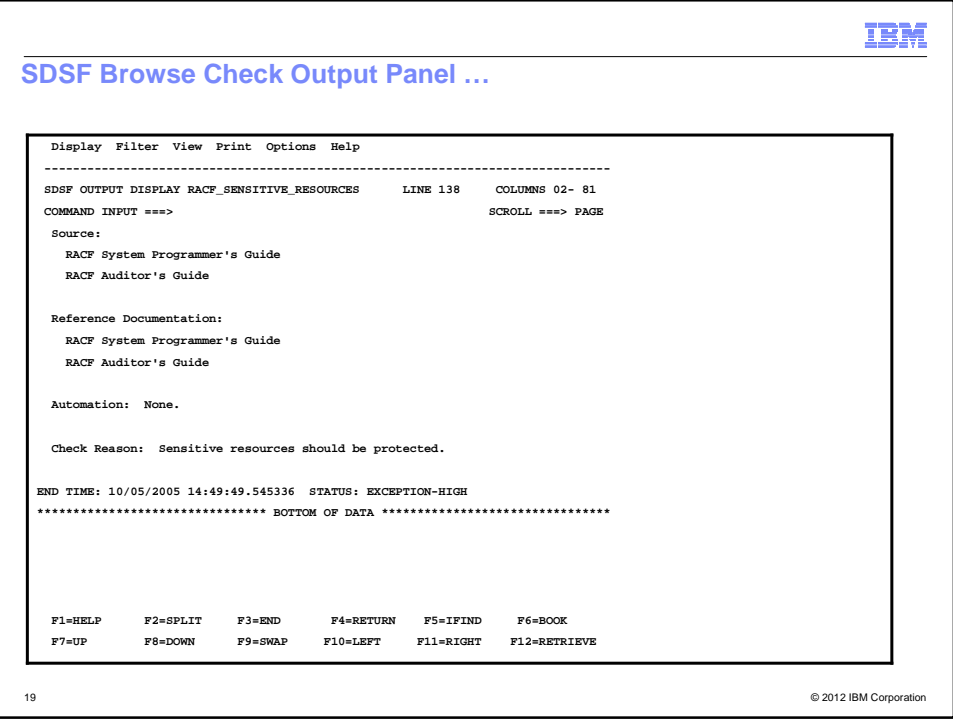

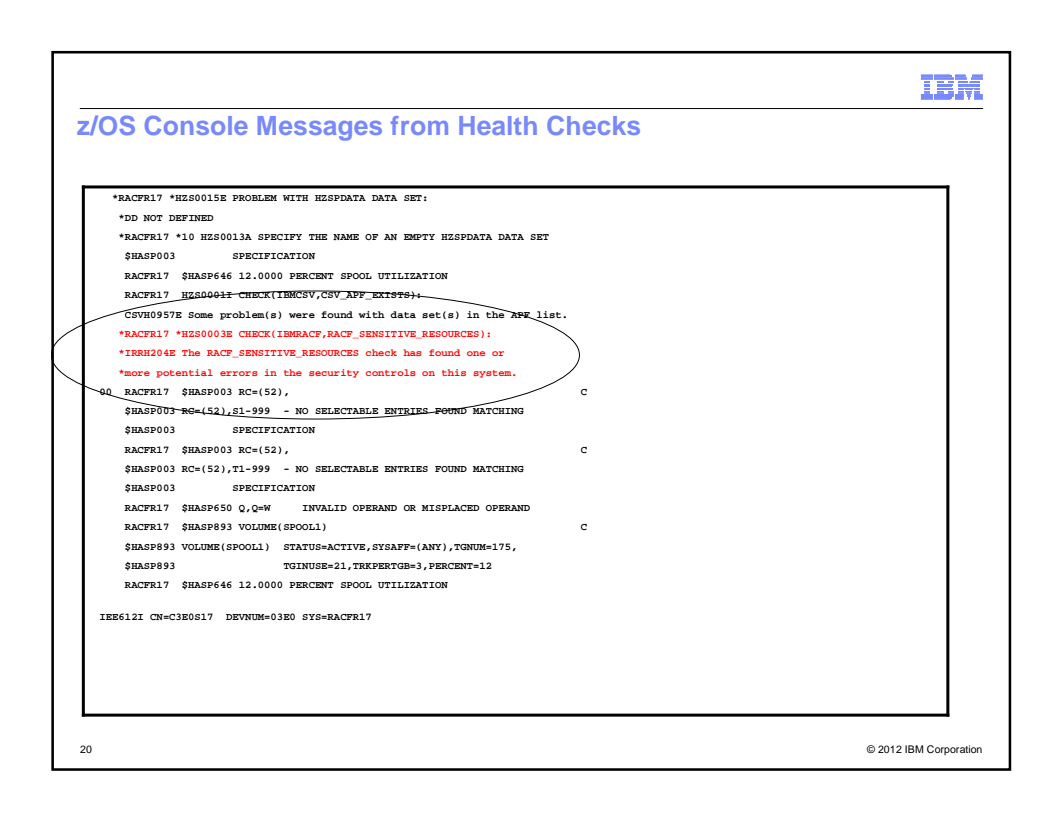

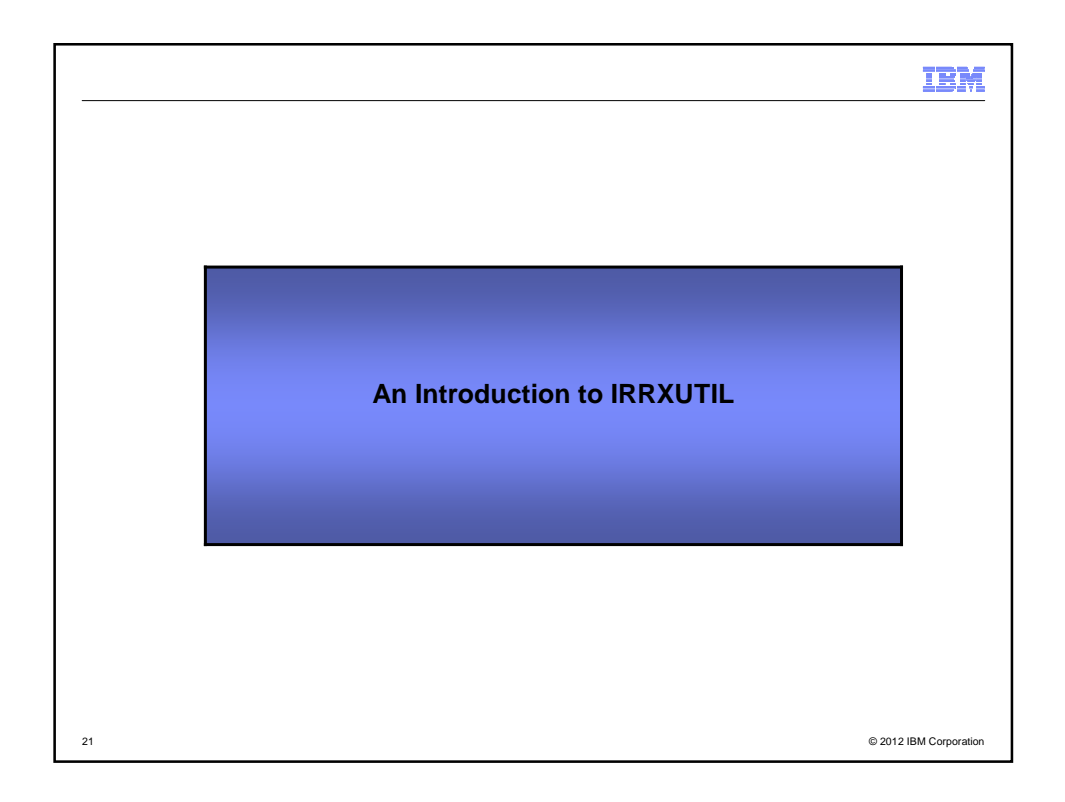

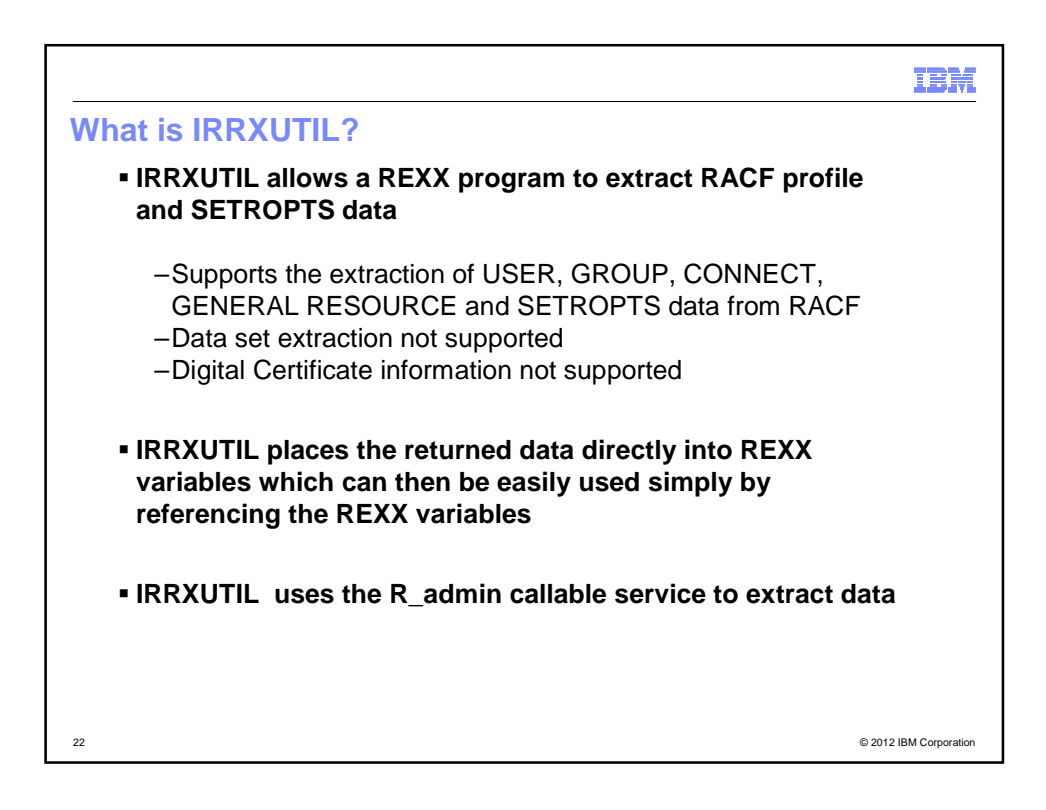

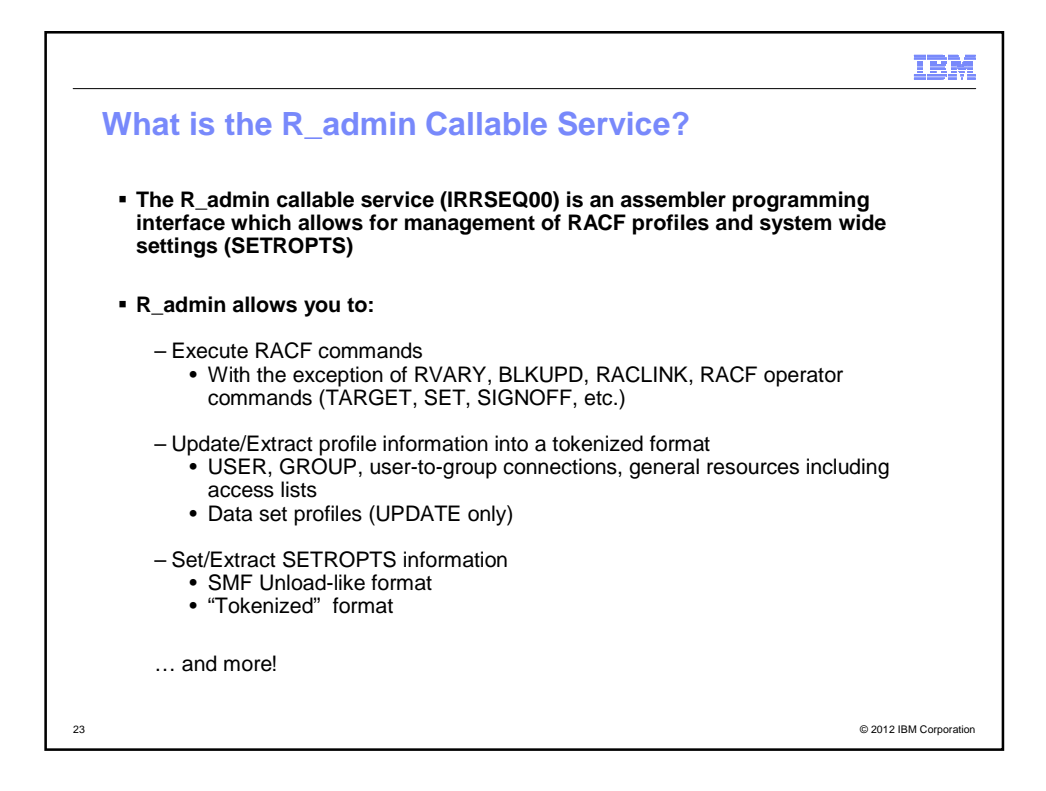

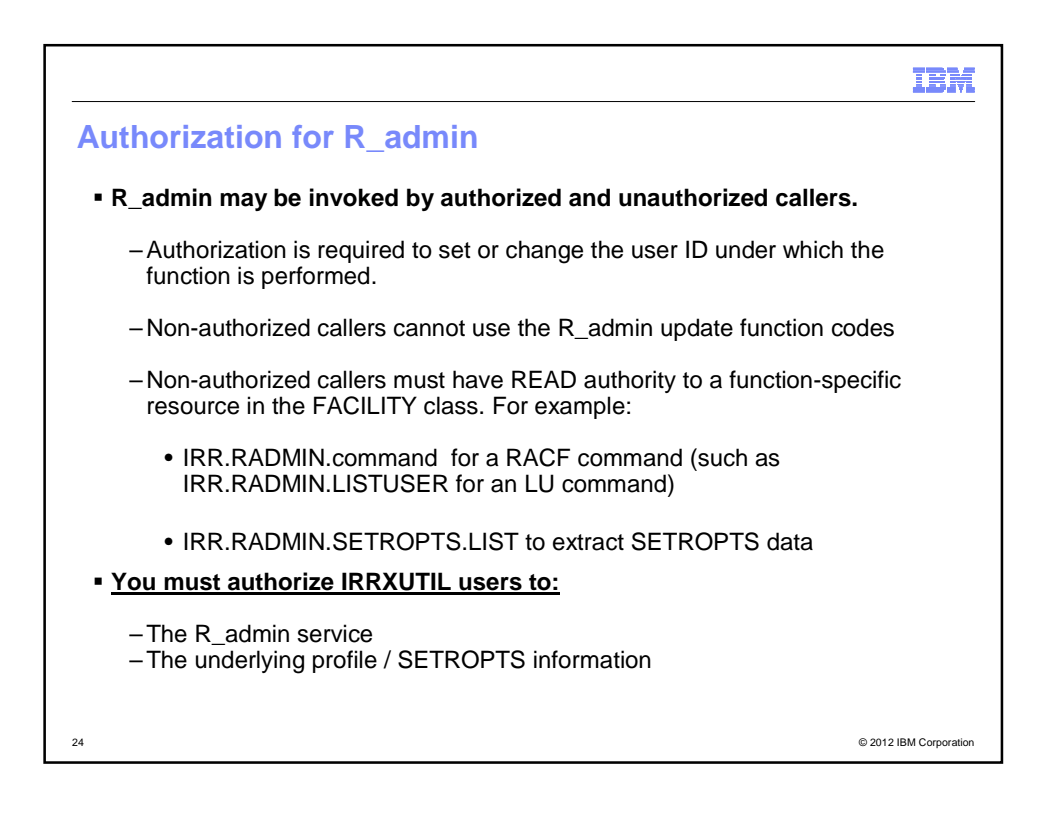

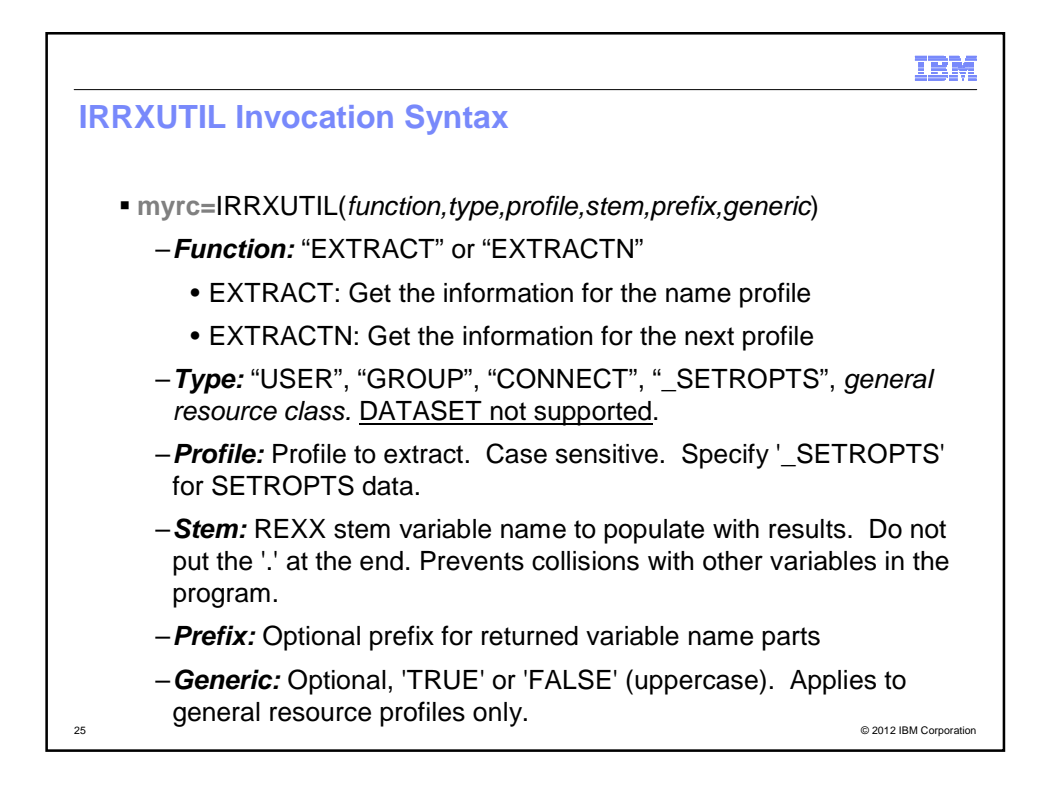

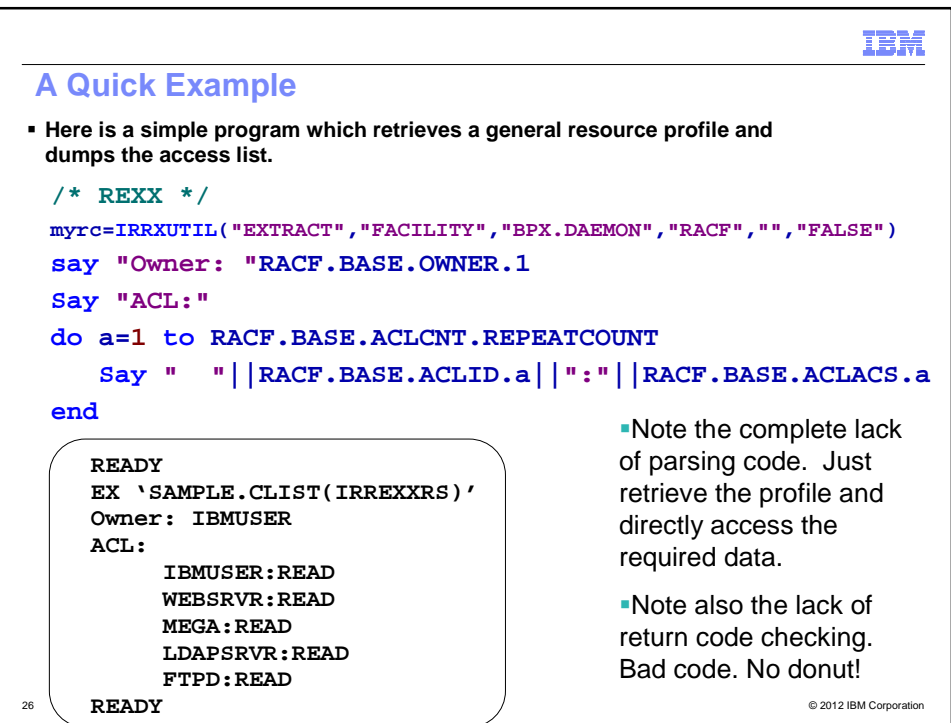

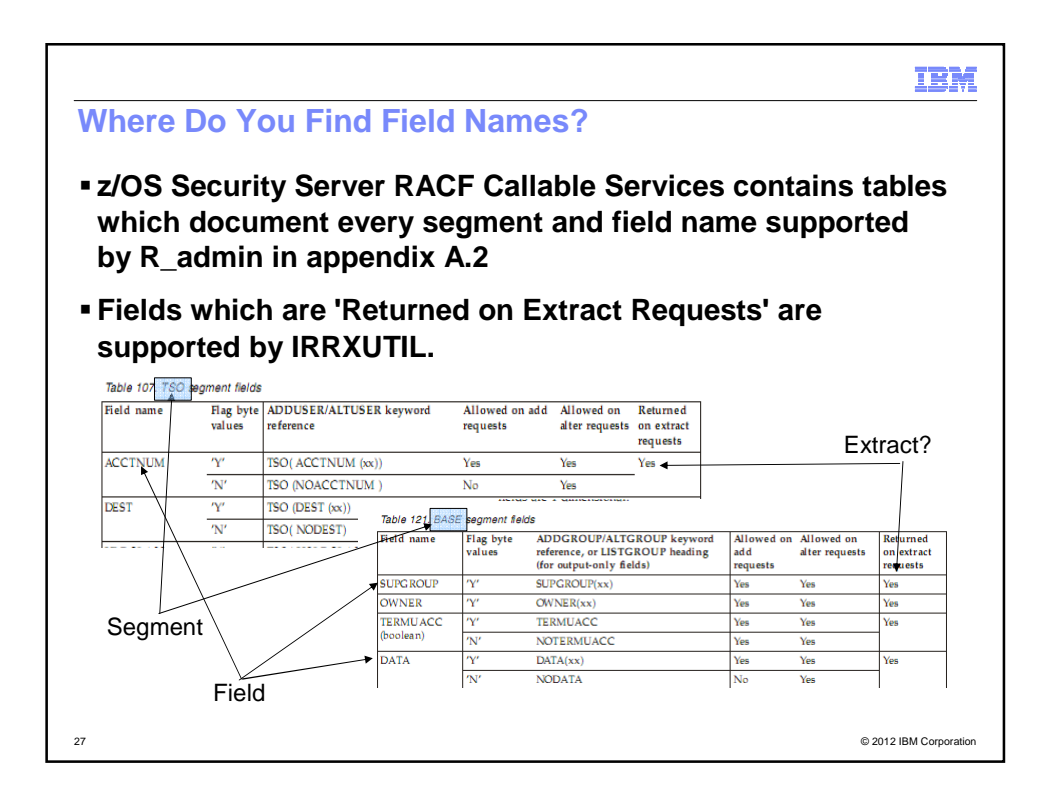

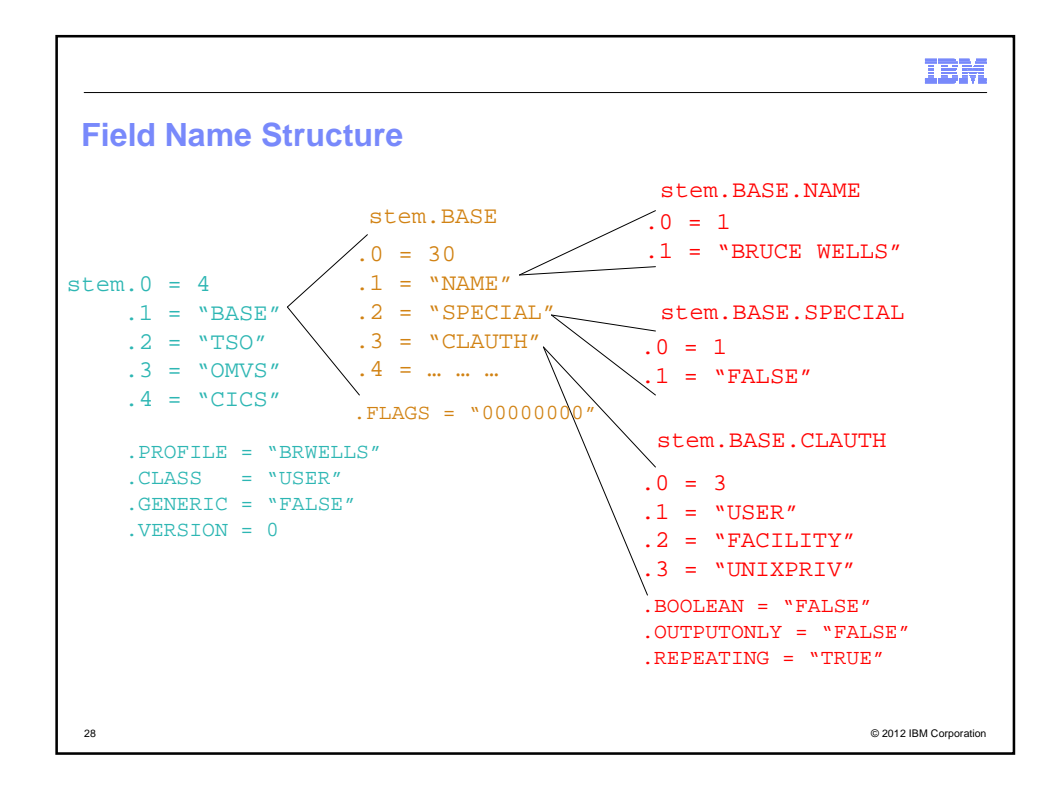

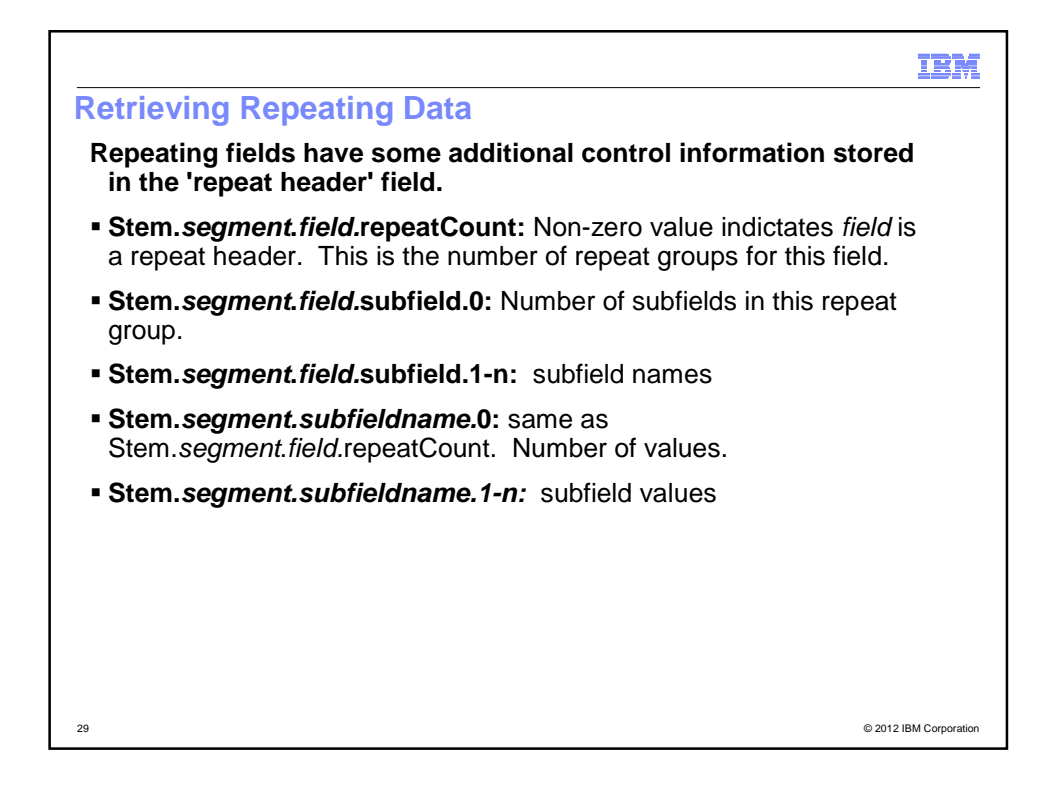

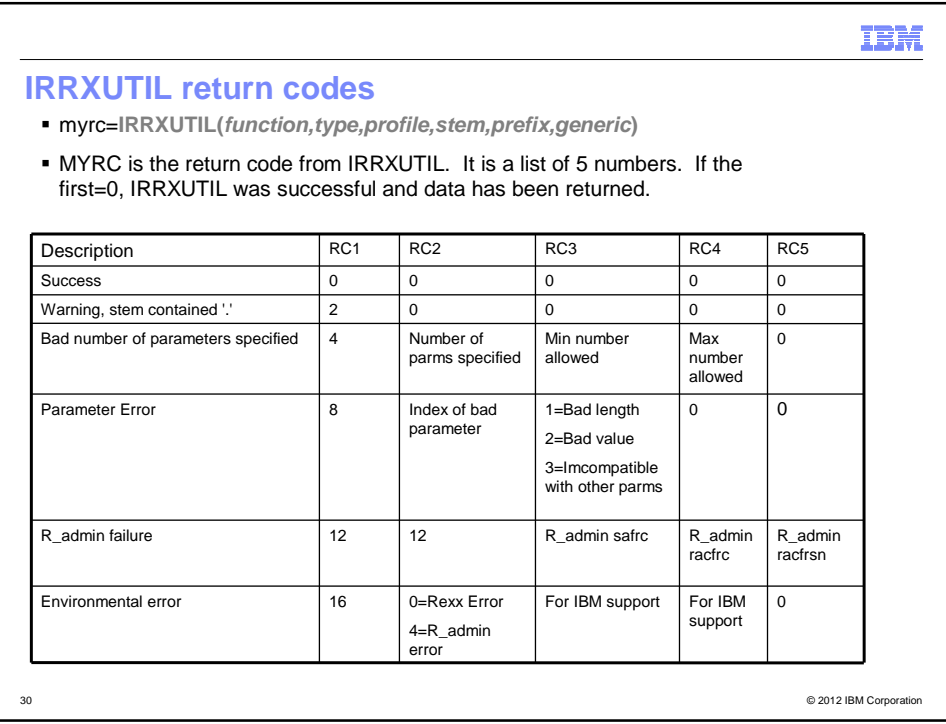

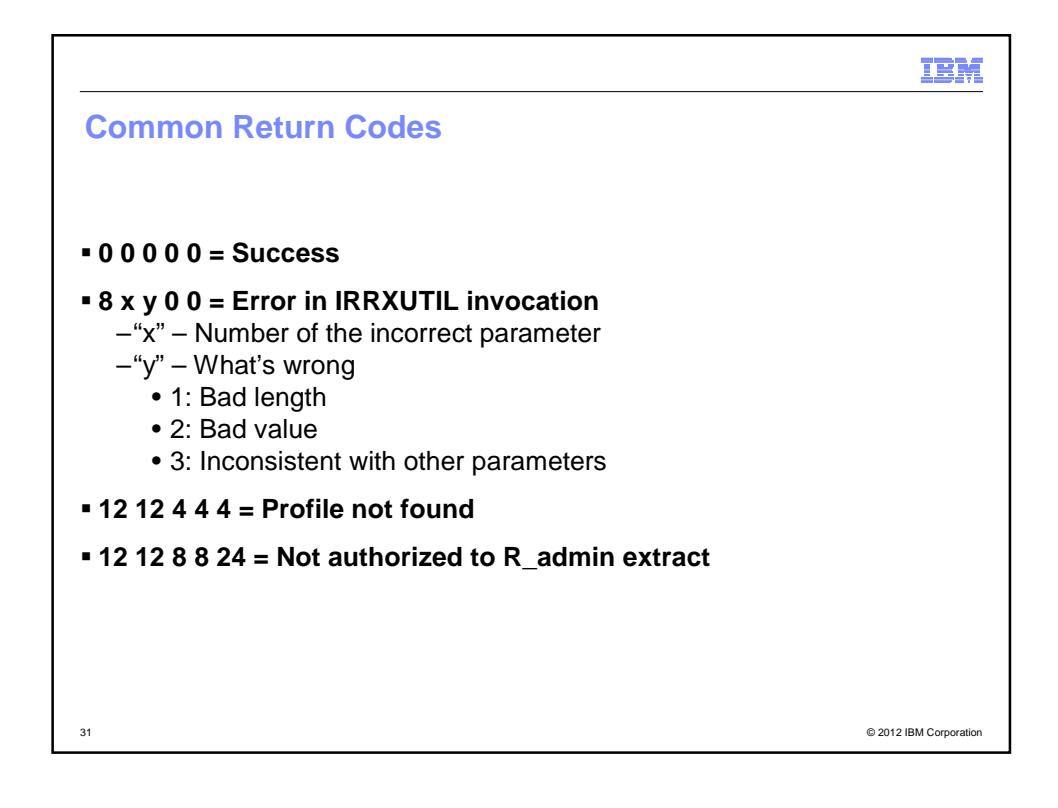

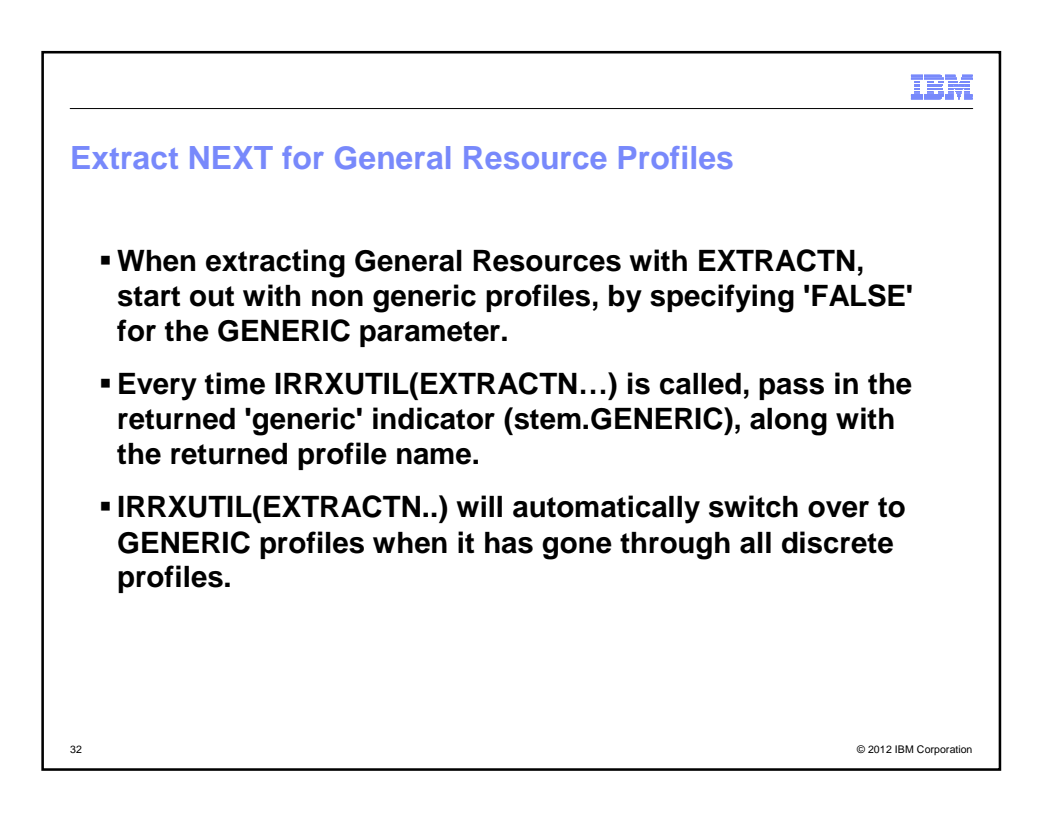

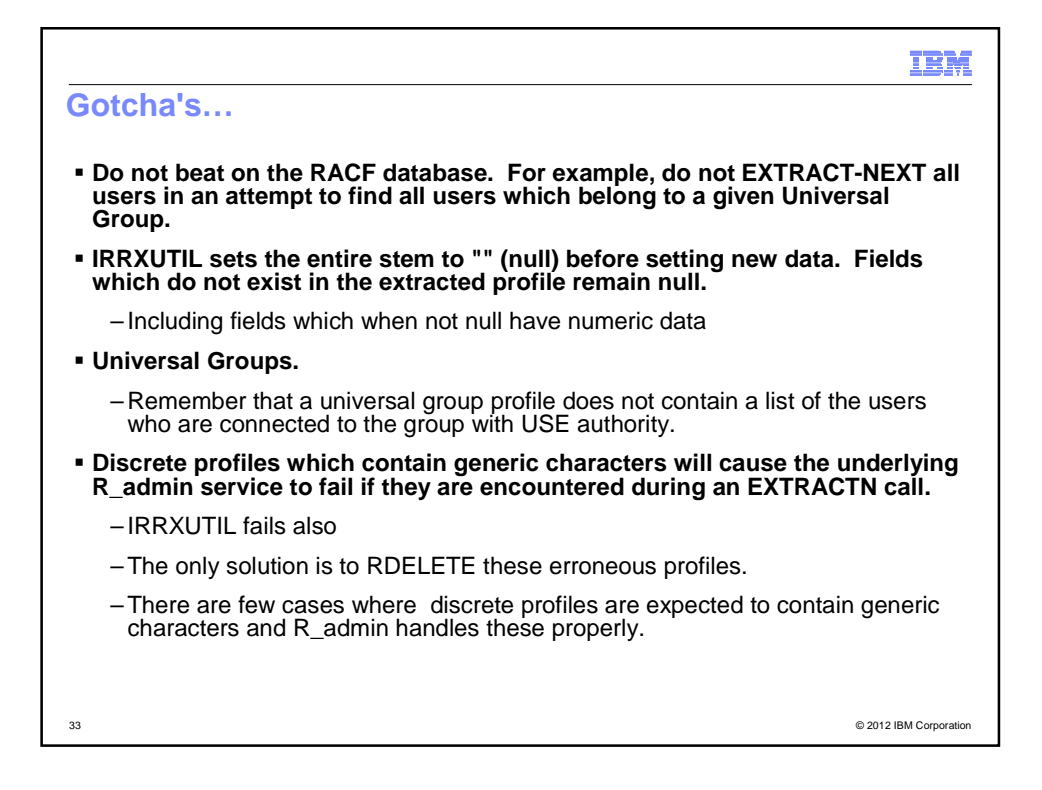

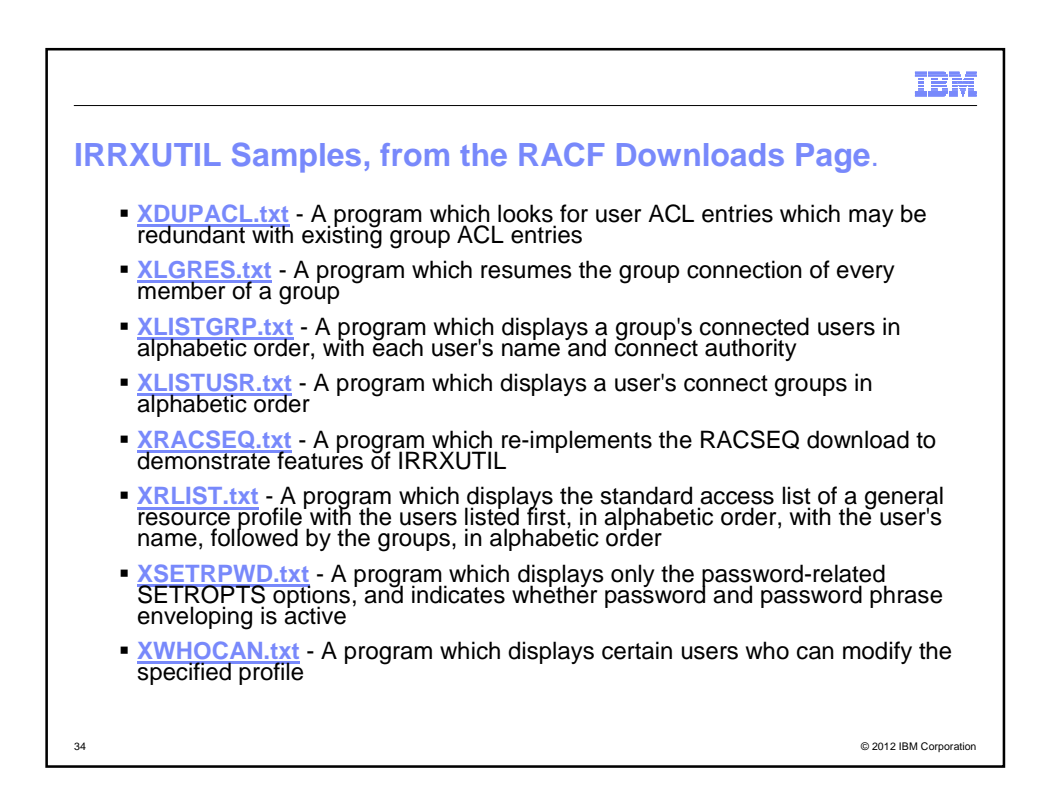

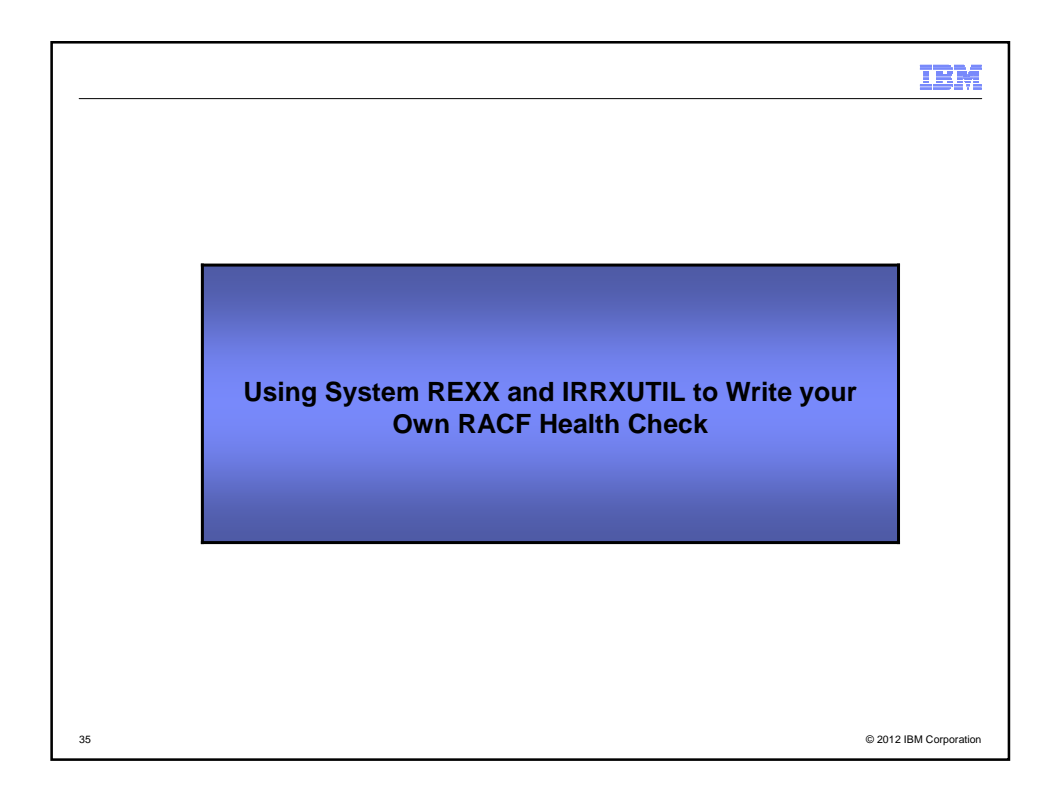

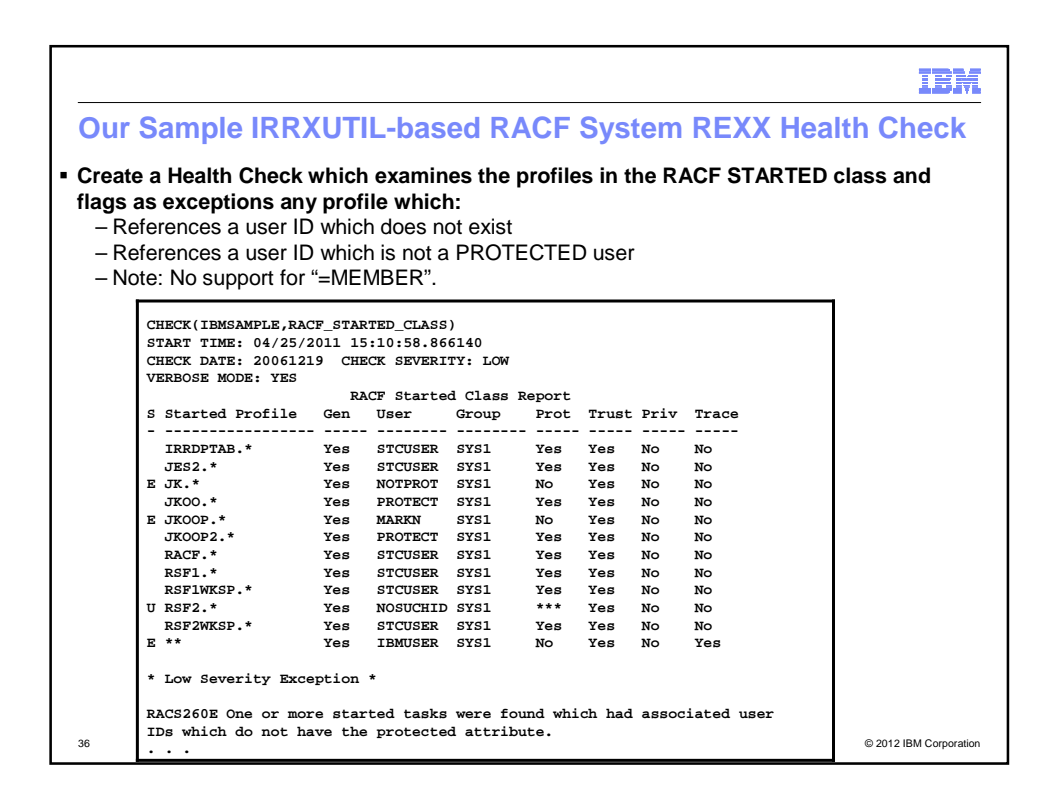

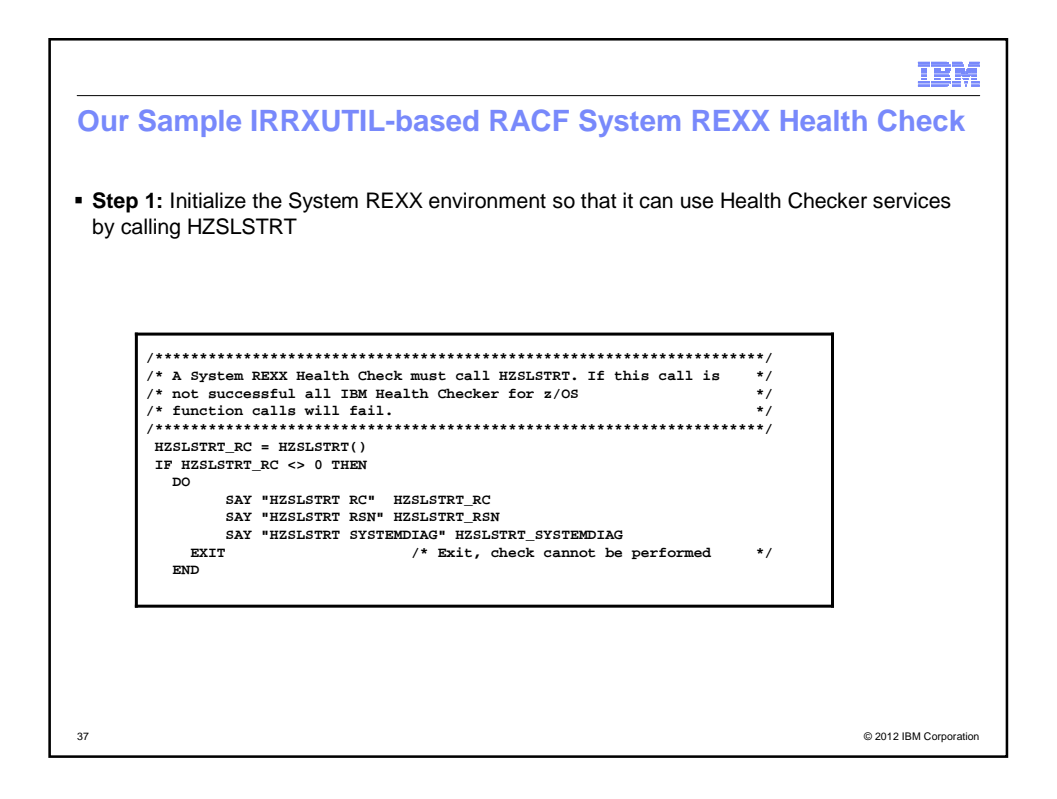

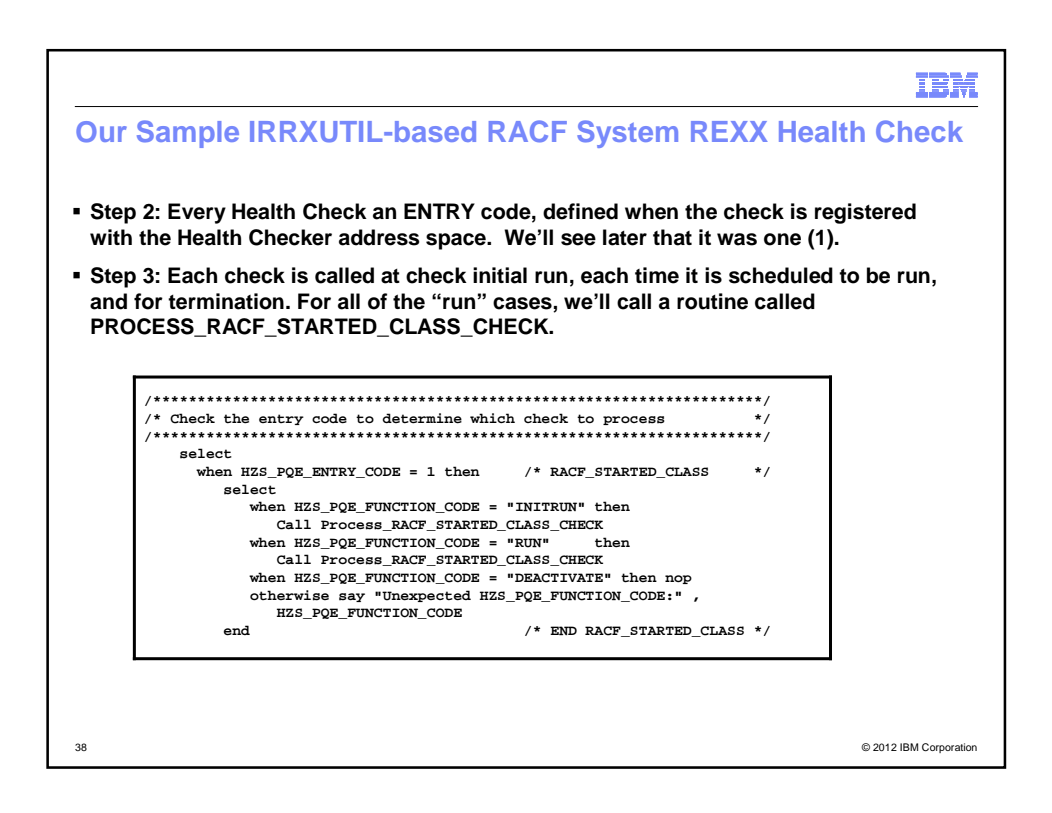

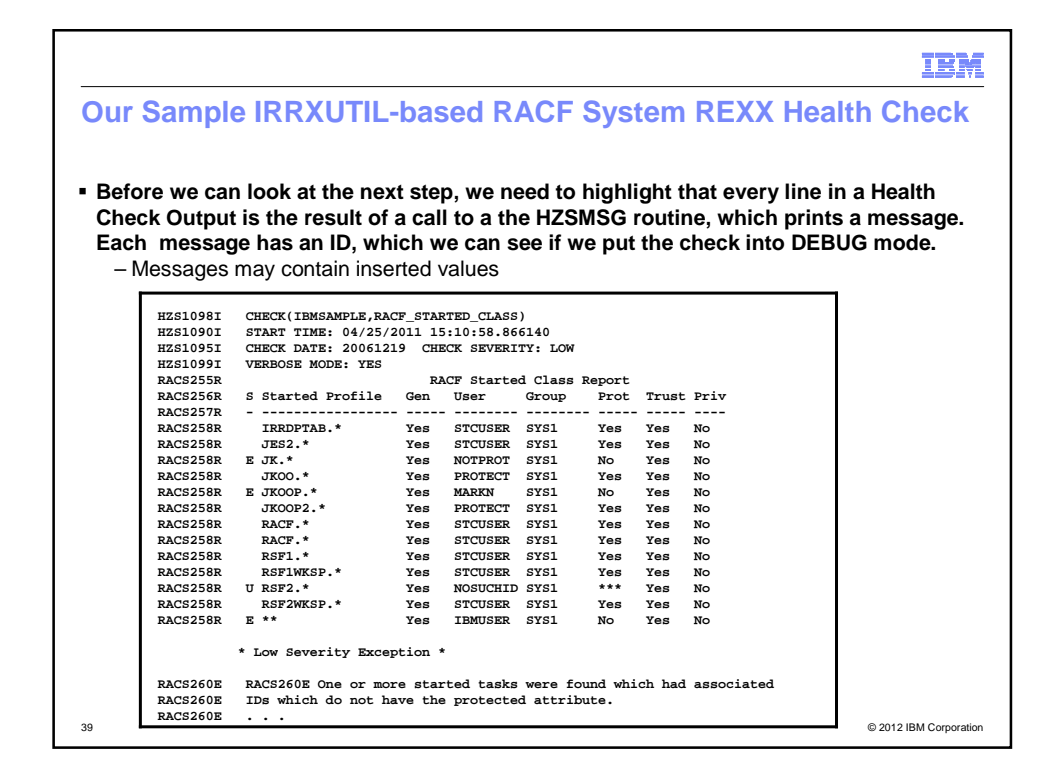

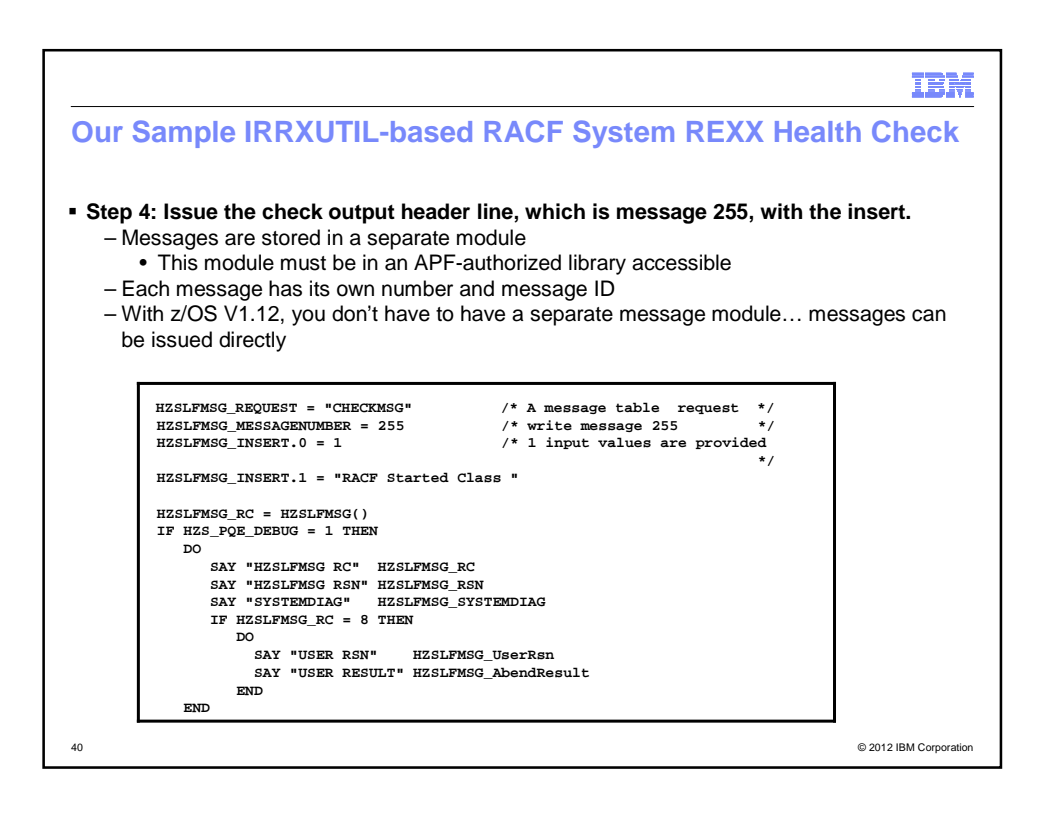

## Copyright (c) 2012 IBM Corporation 20

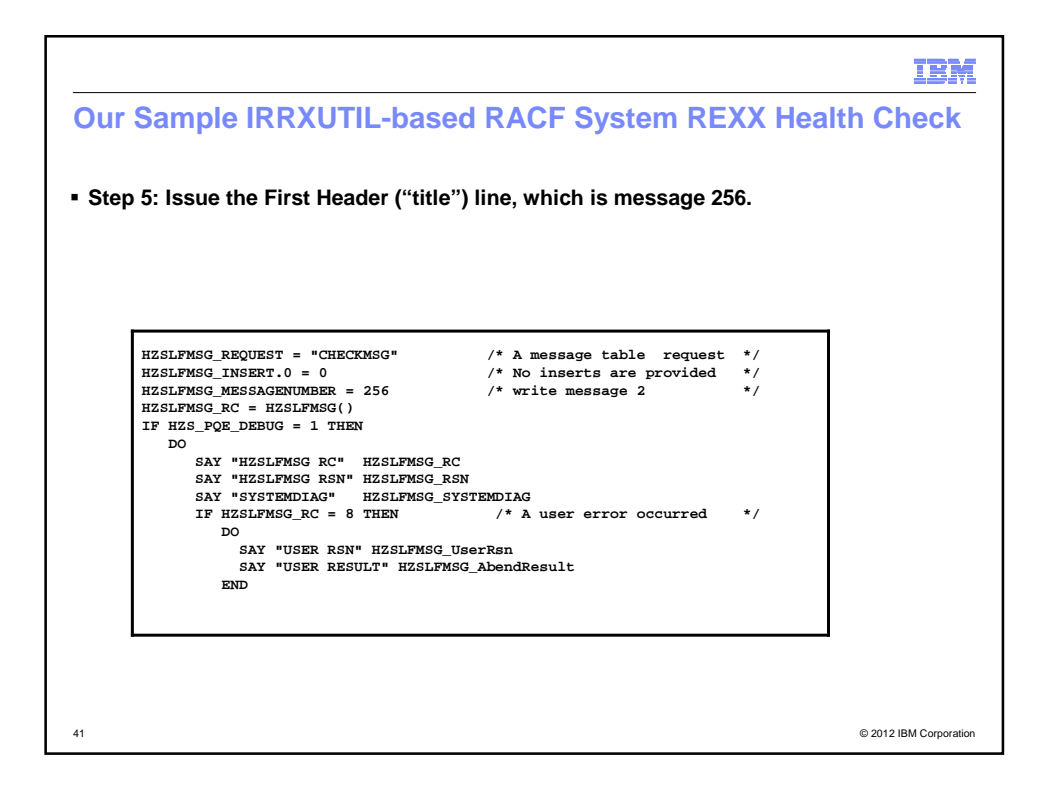

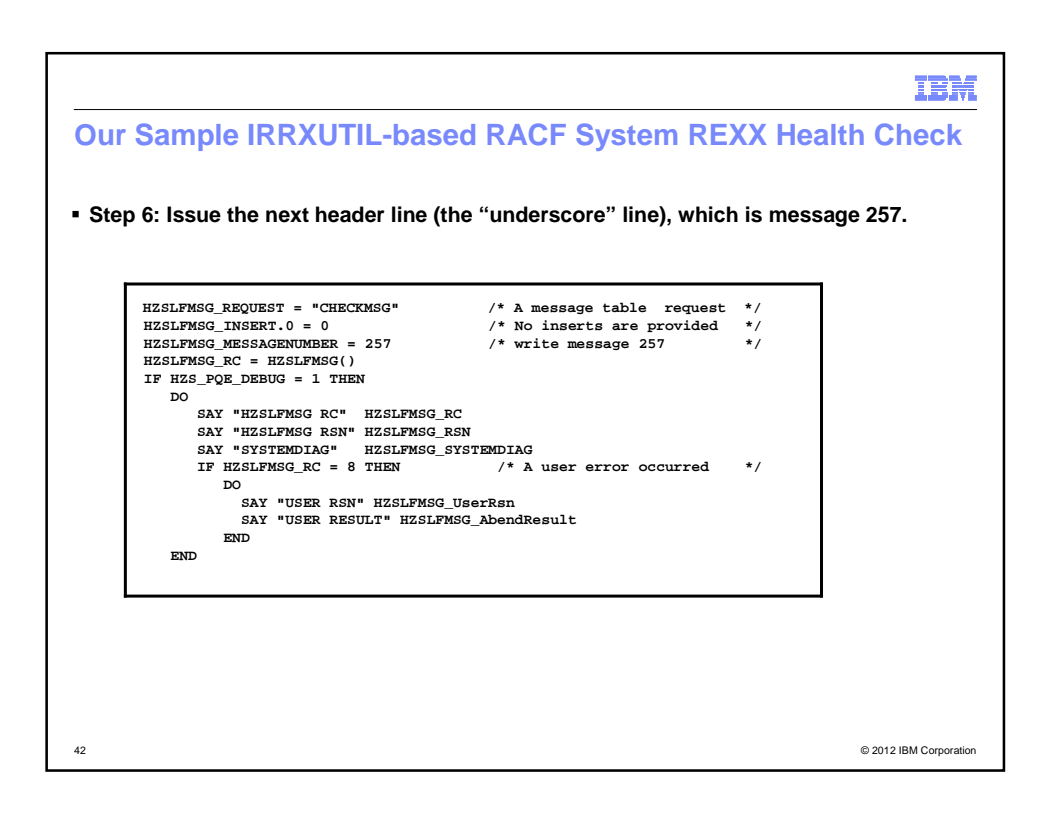

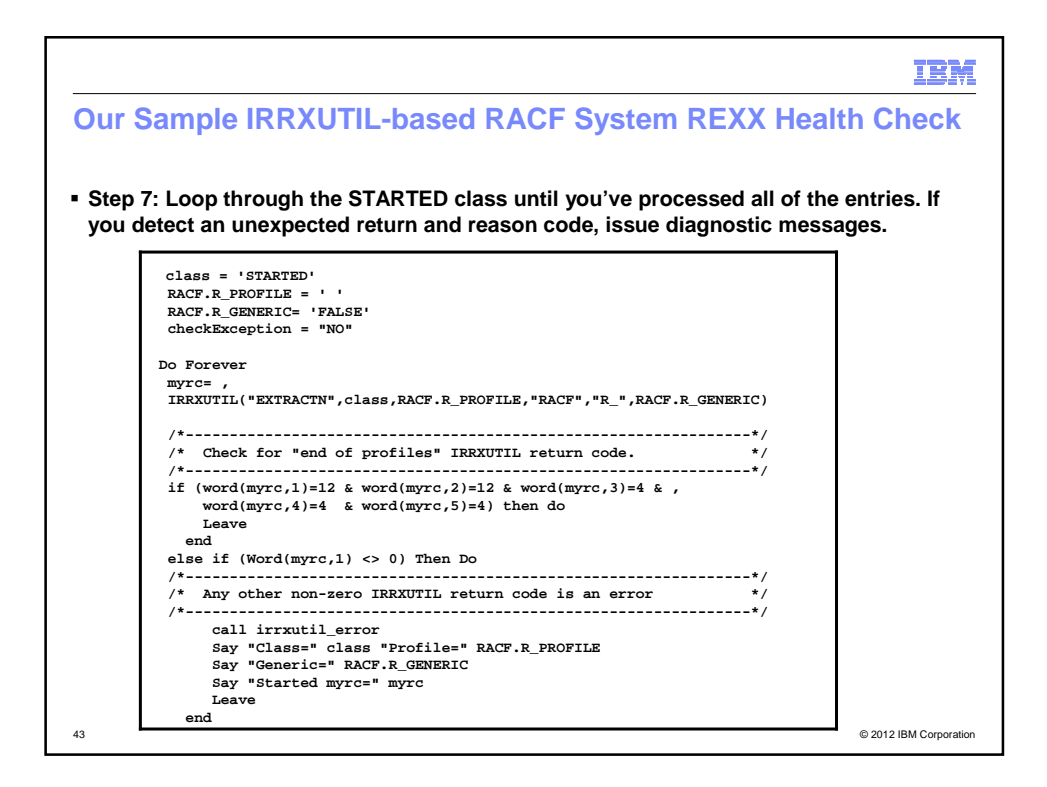

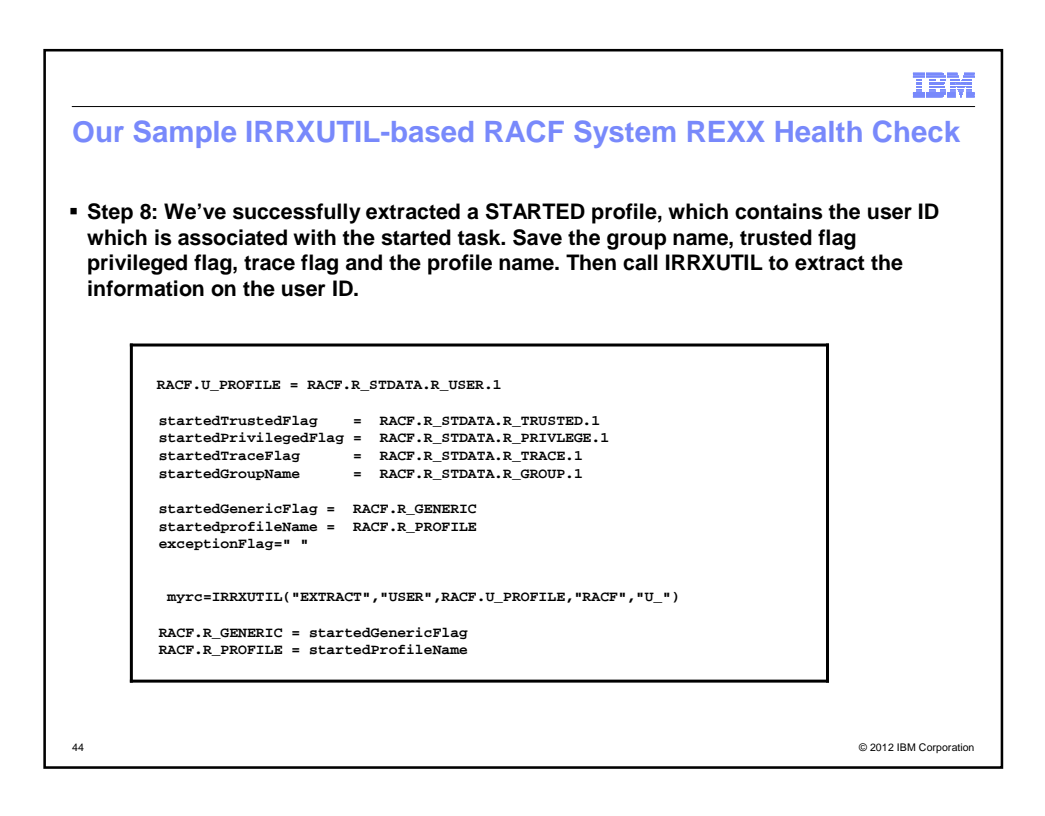

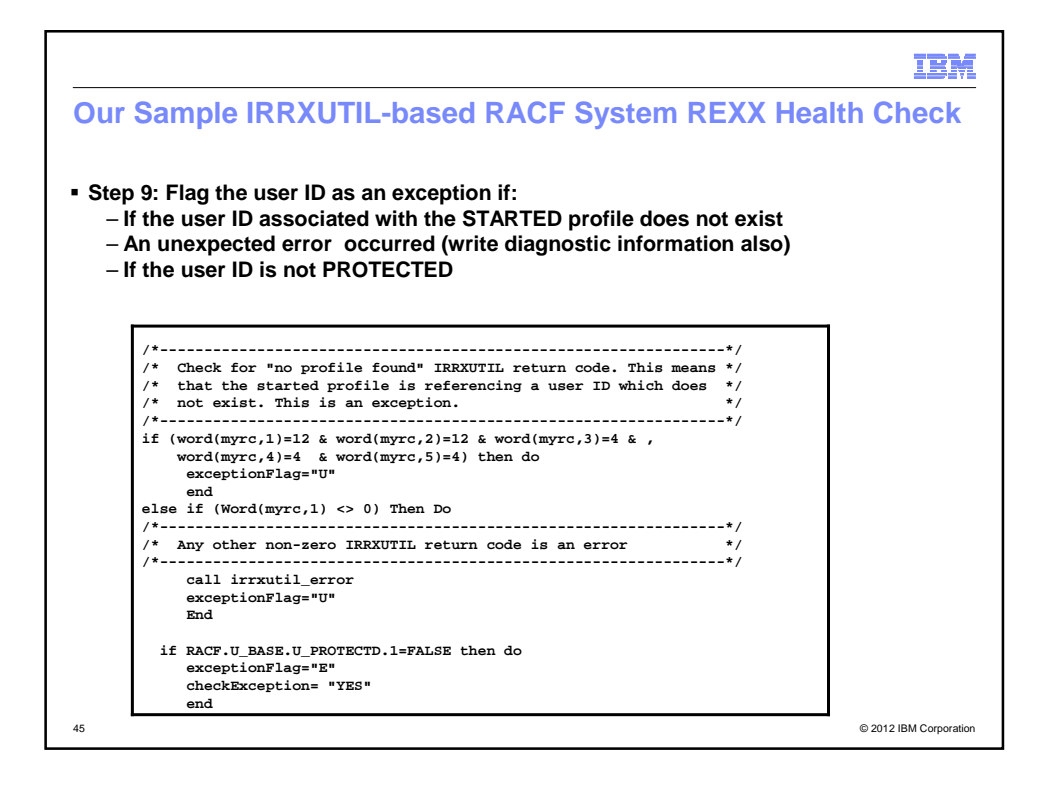

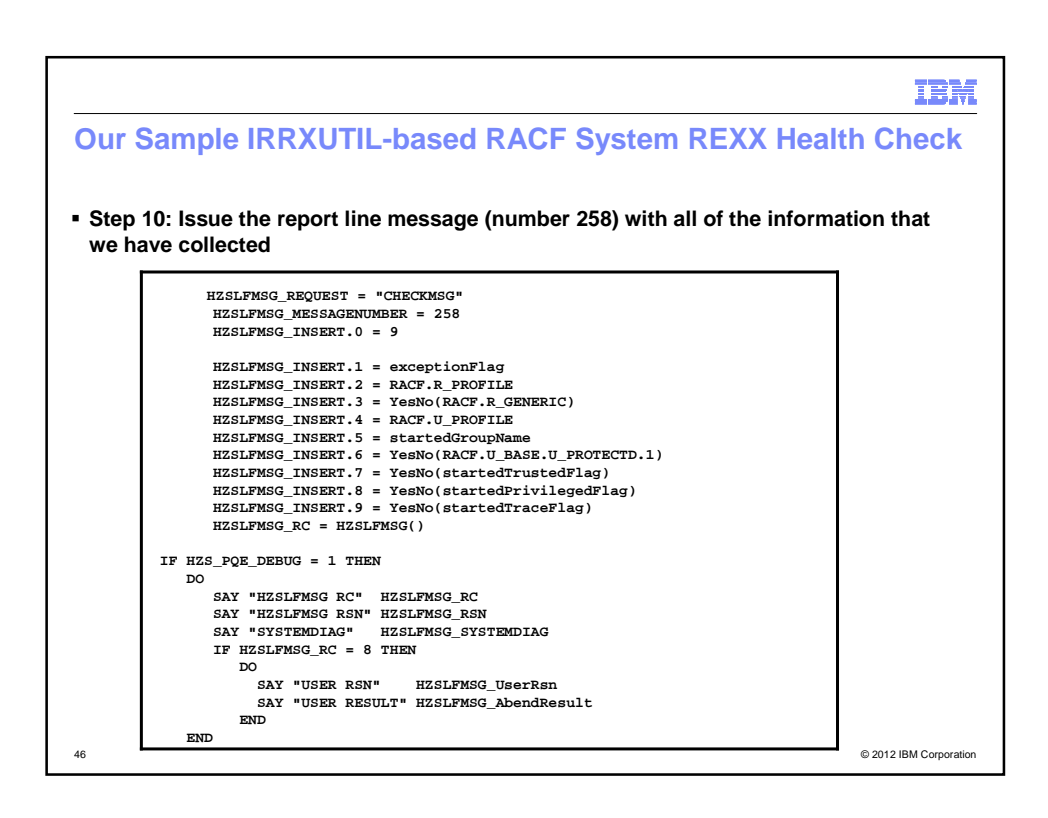

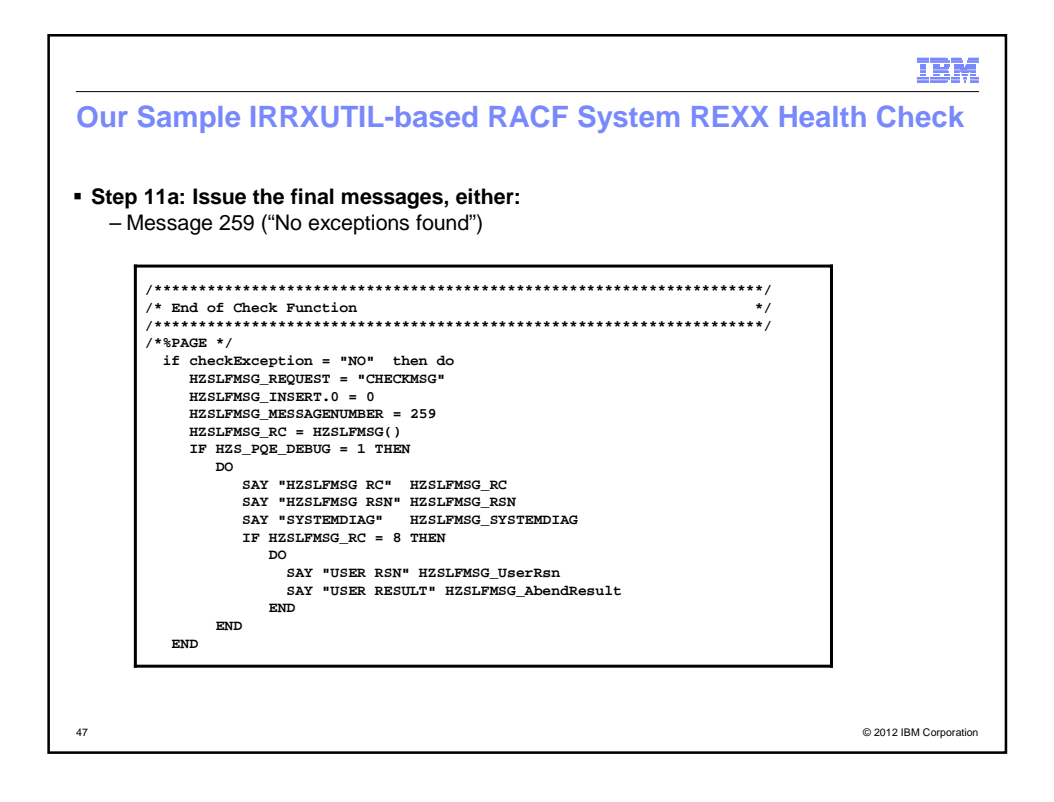

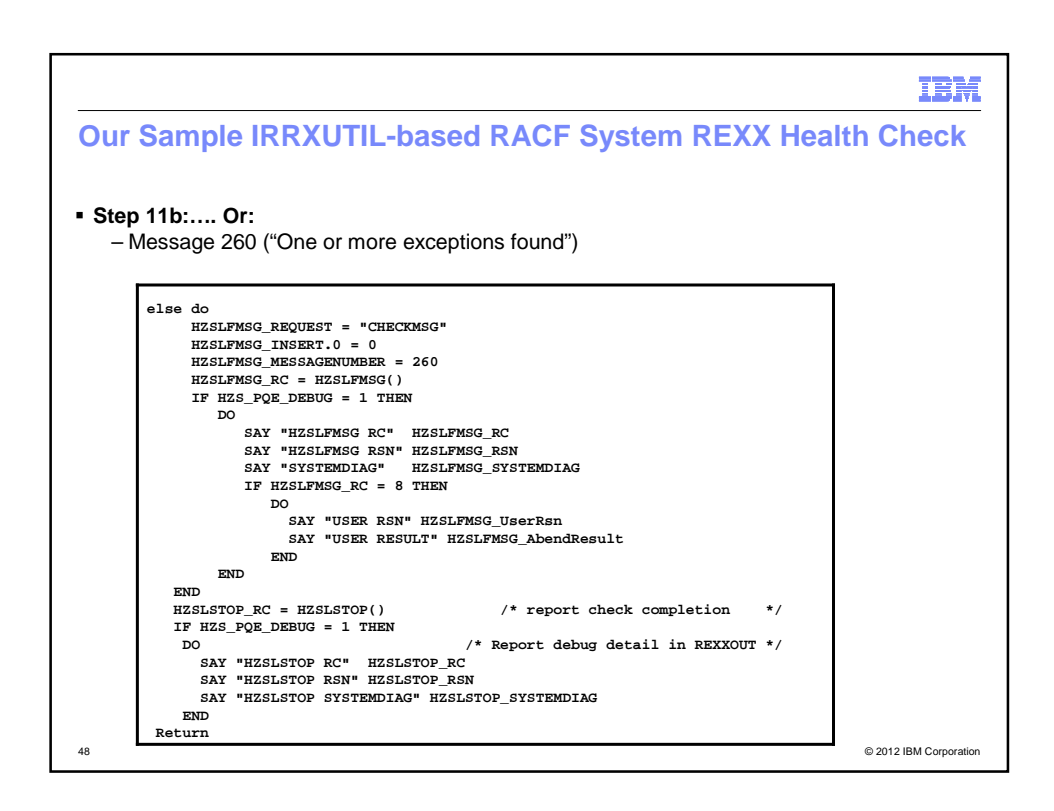

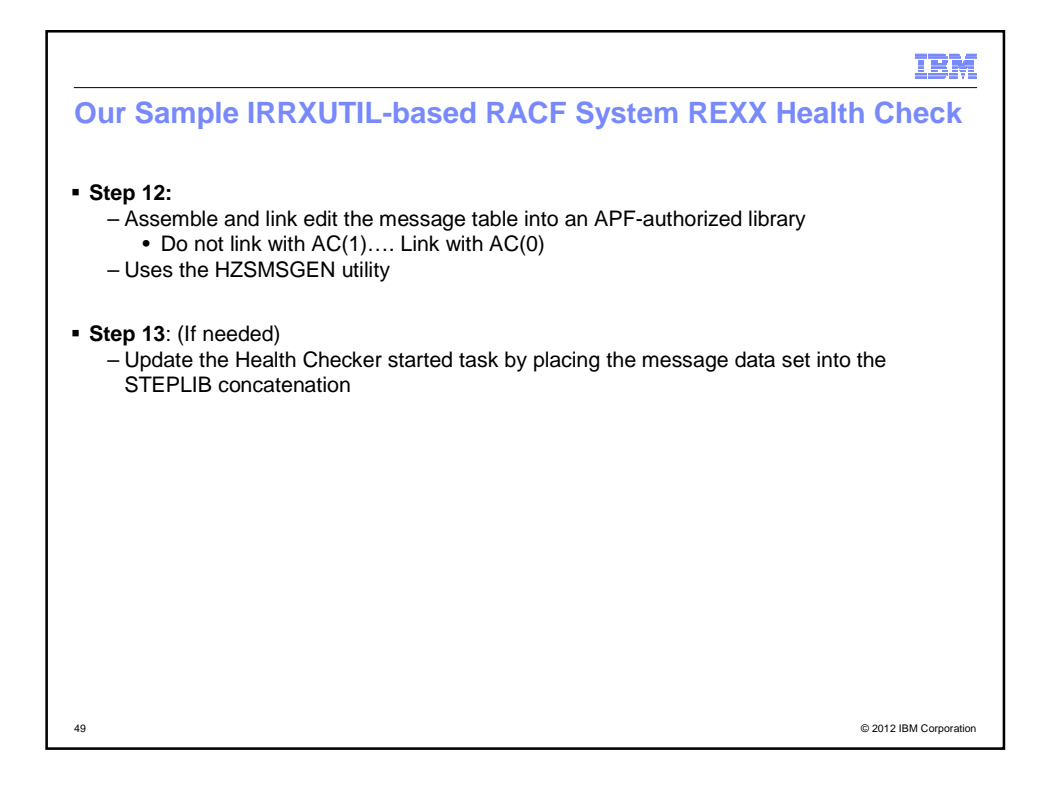

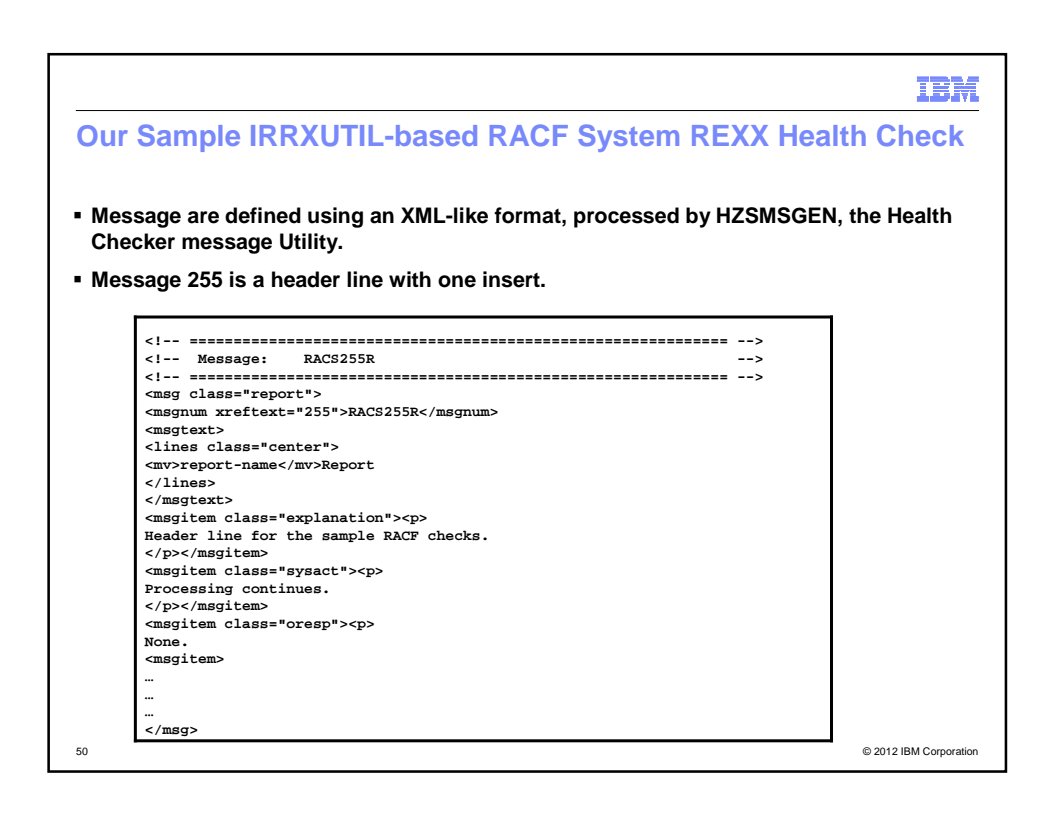

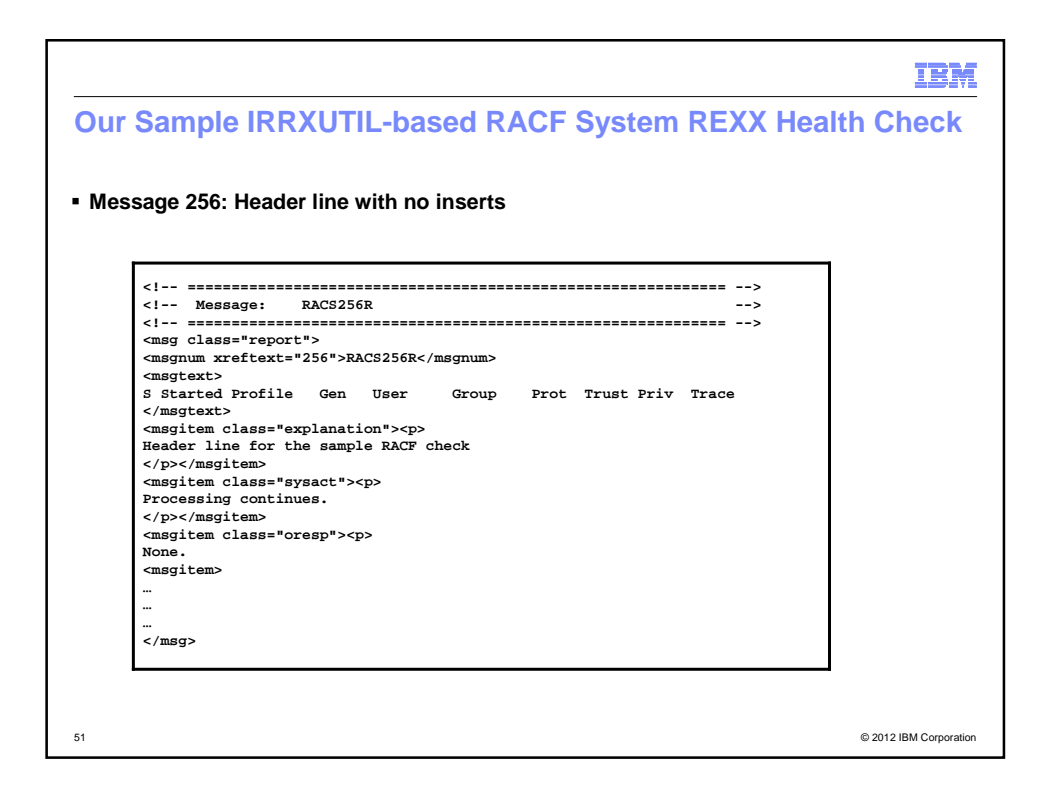

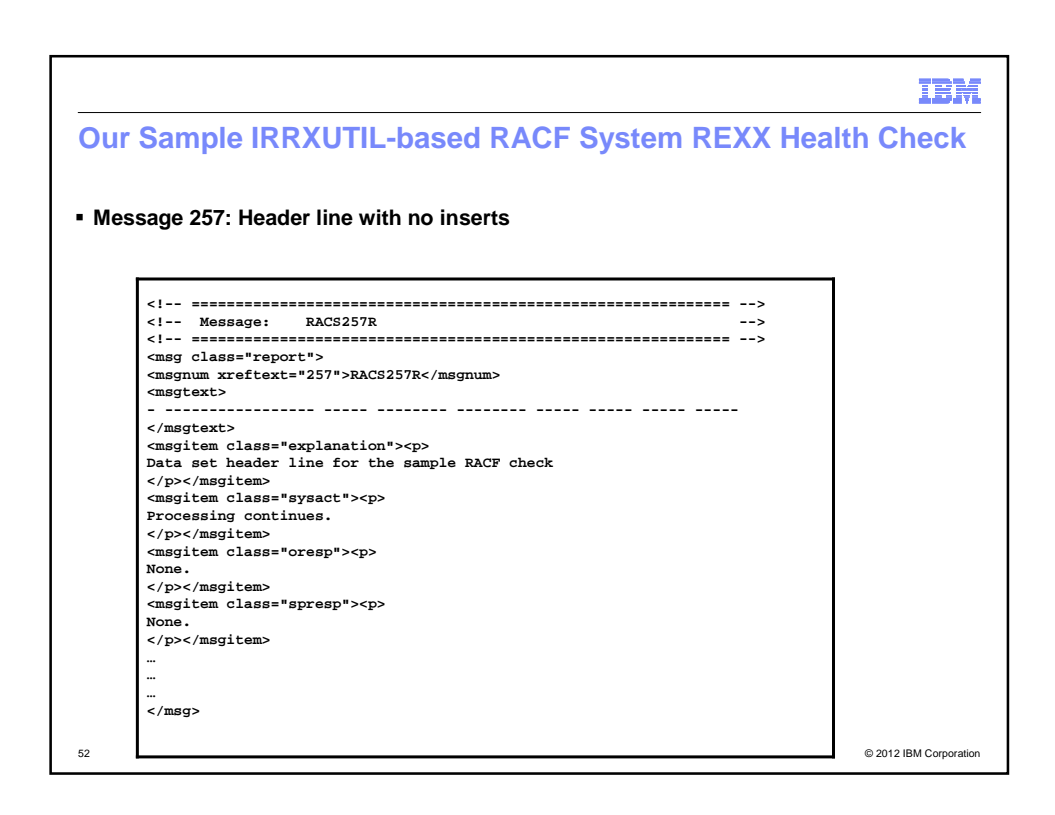

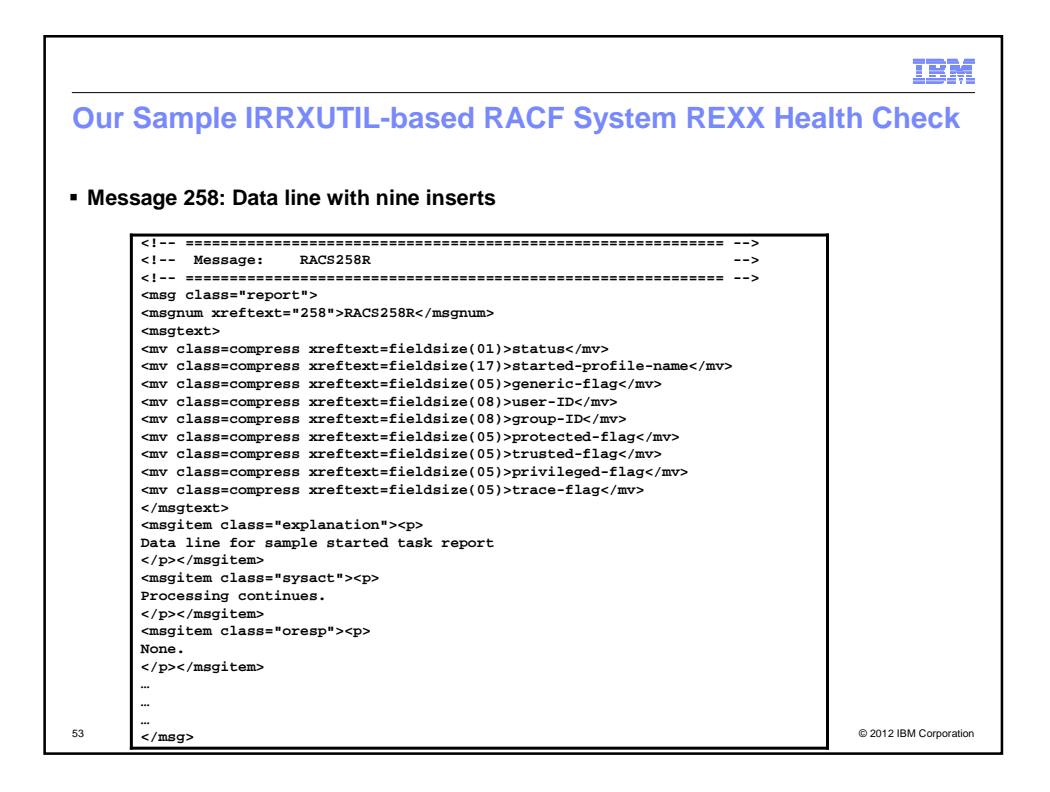

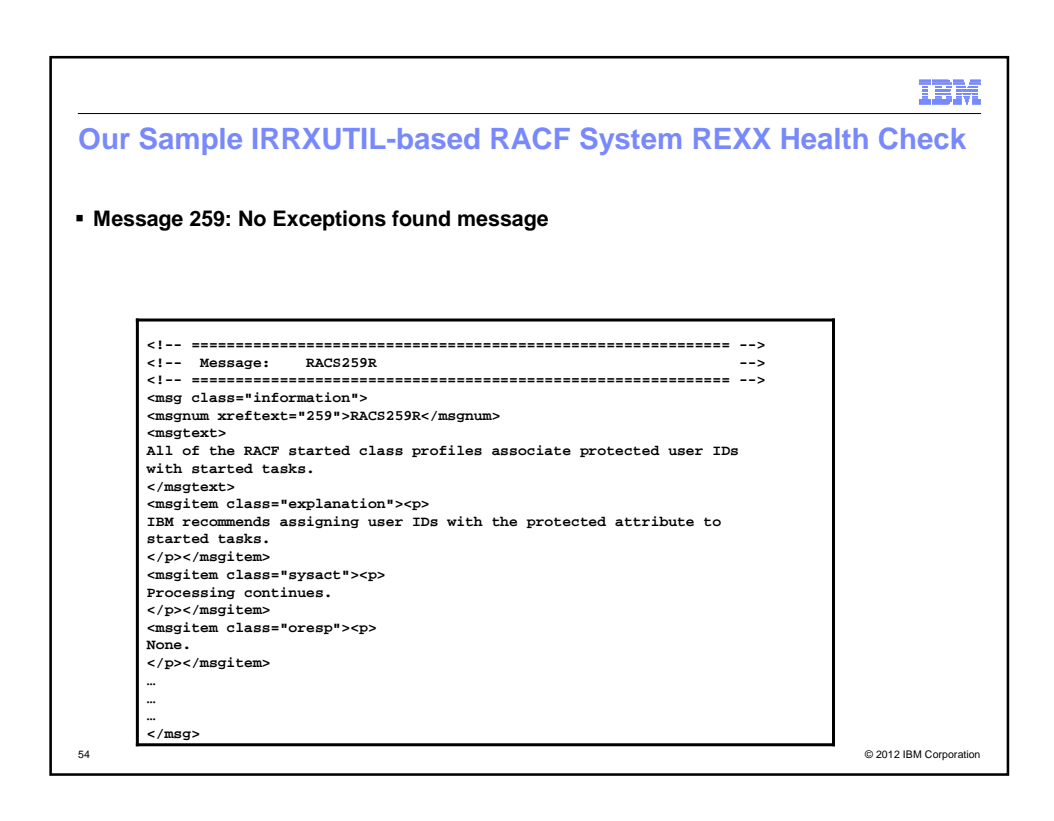

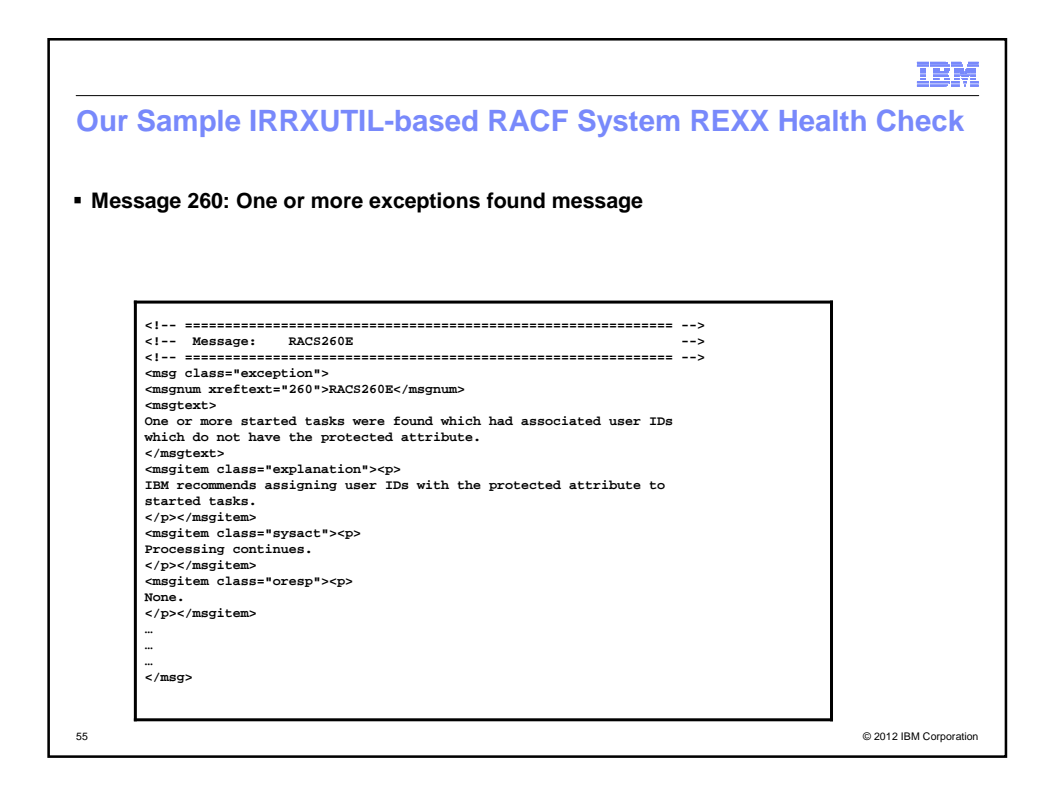

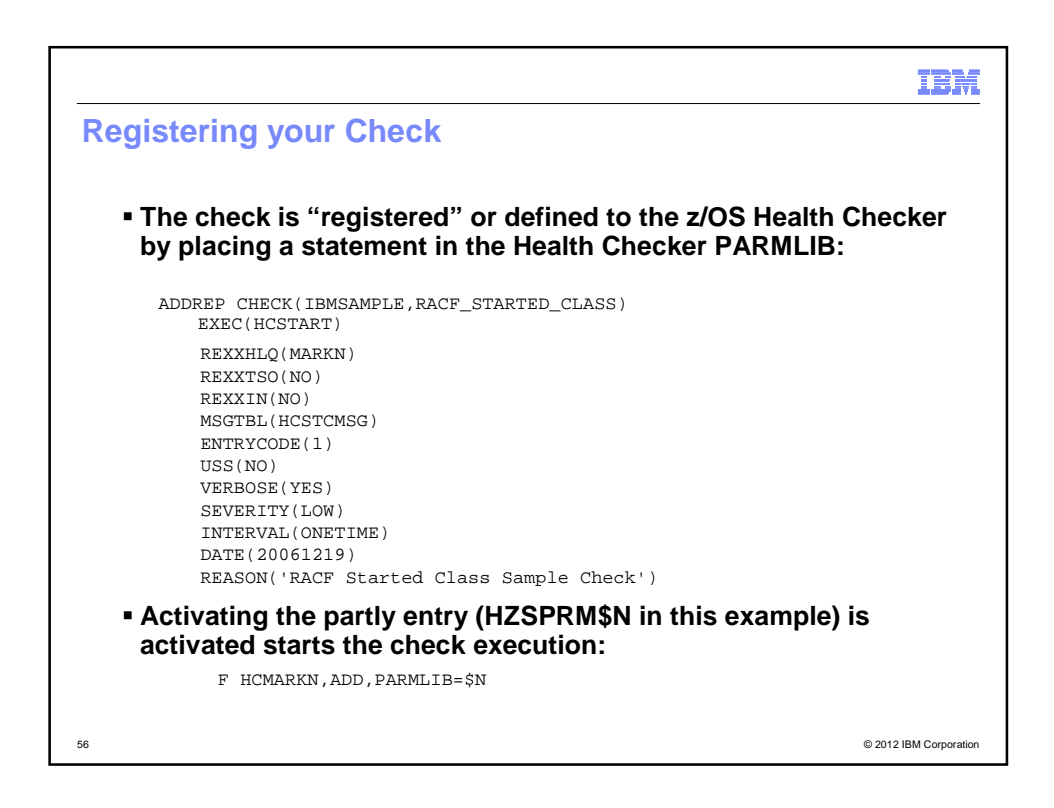

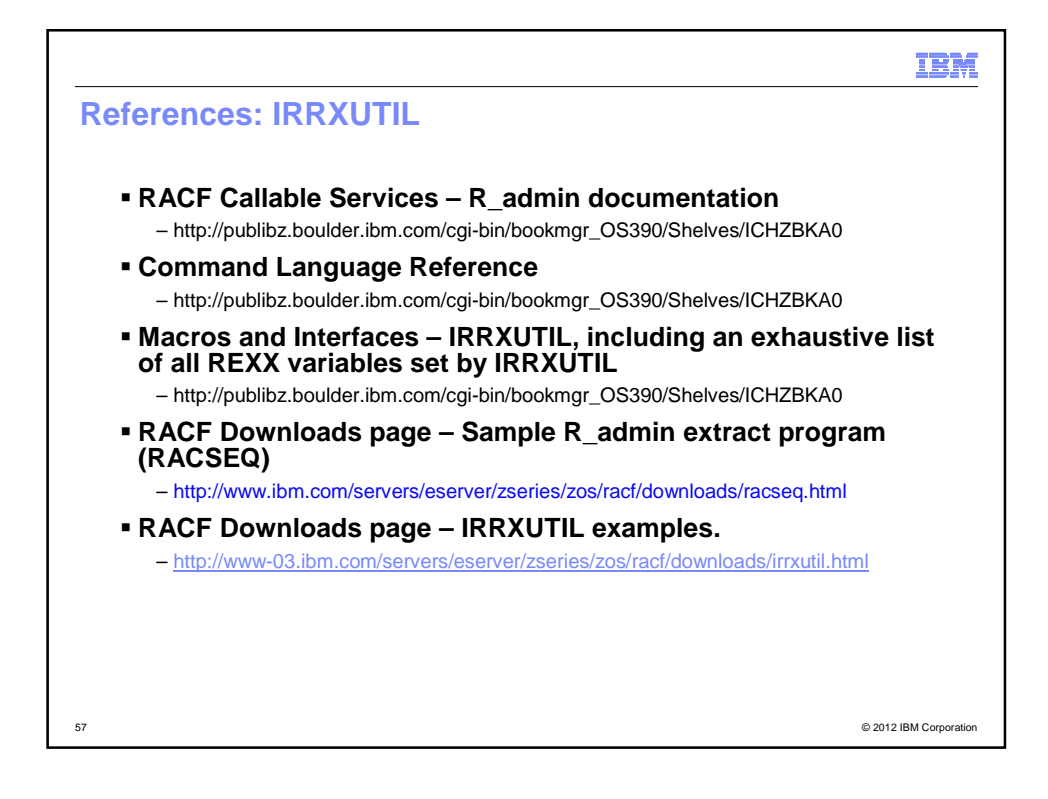

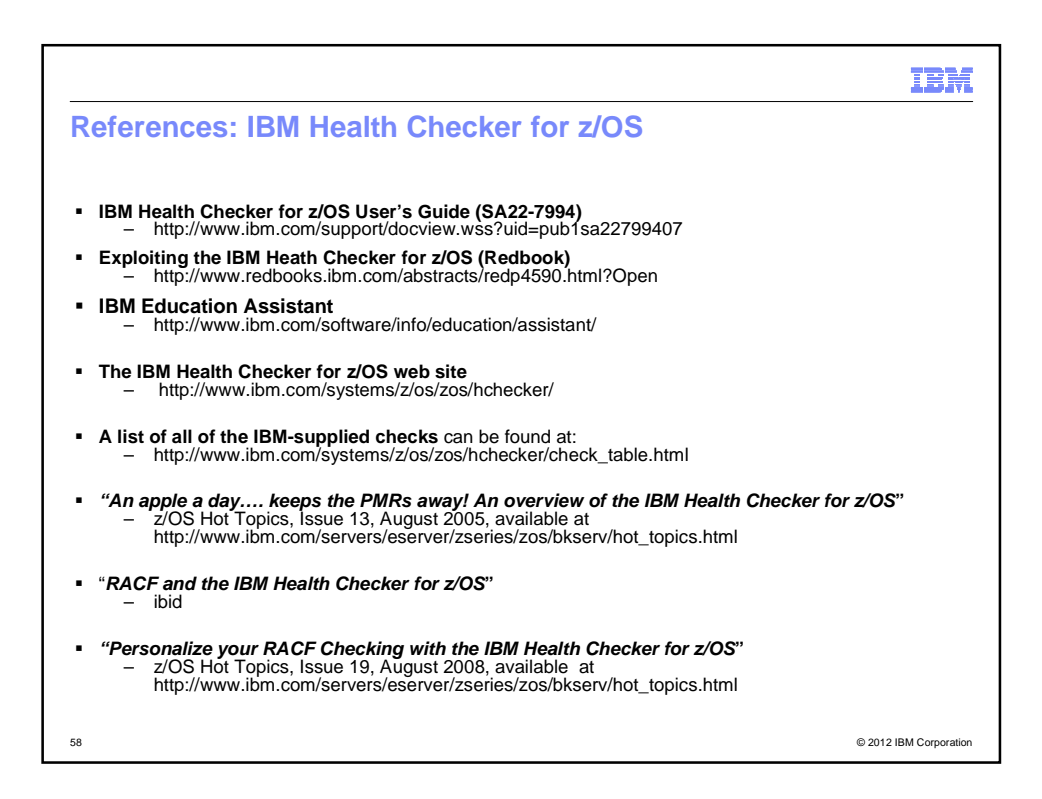